## HP Journey Planner Documentation

# International File Format 4.2.3

Format for defining timetable information

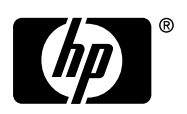

## International File Format 4.2.3: Format for defining timetable information

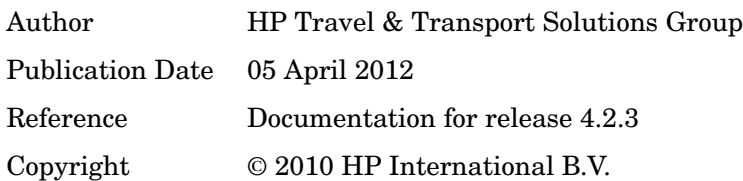

### Revision History

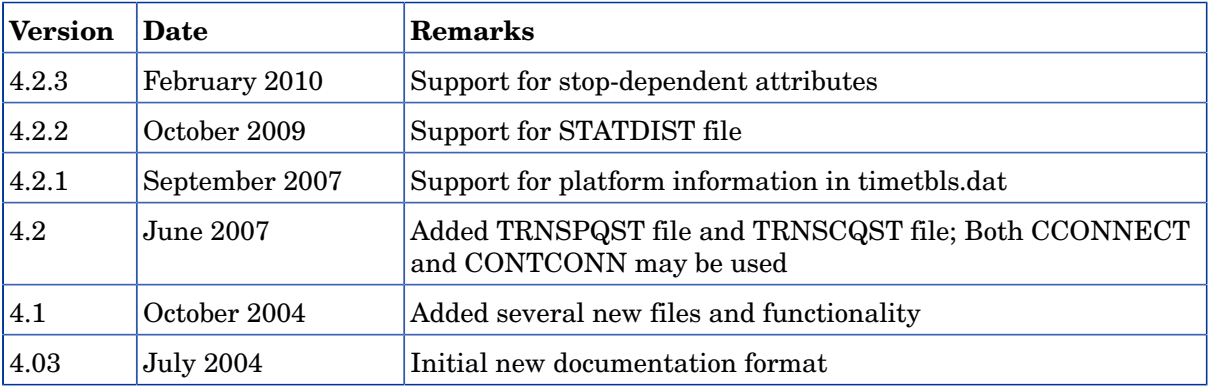

## Table of Contents

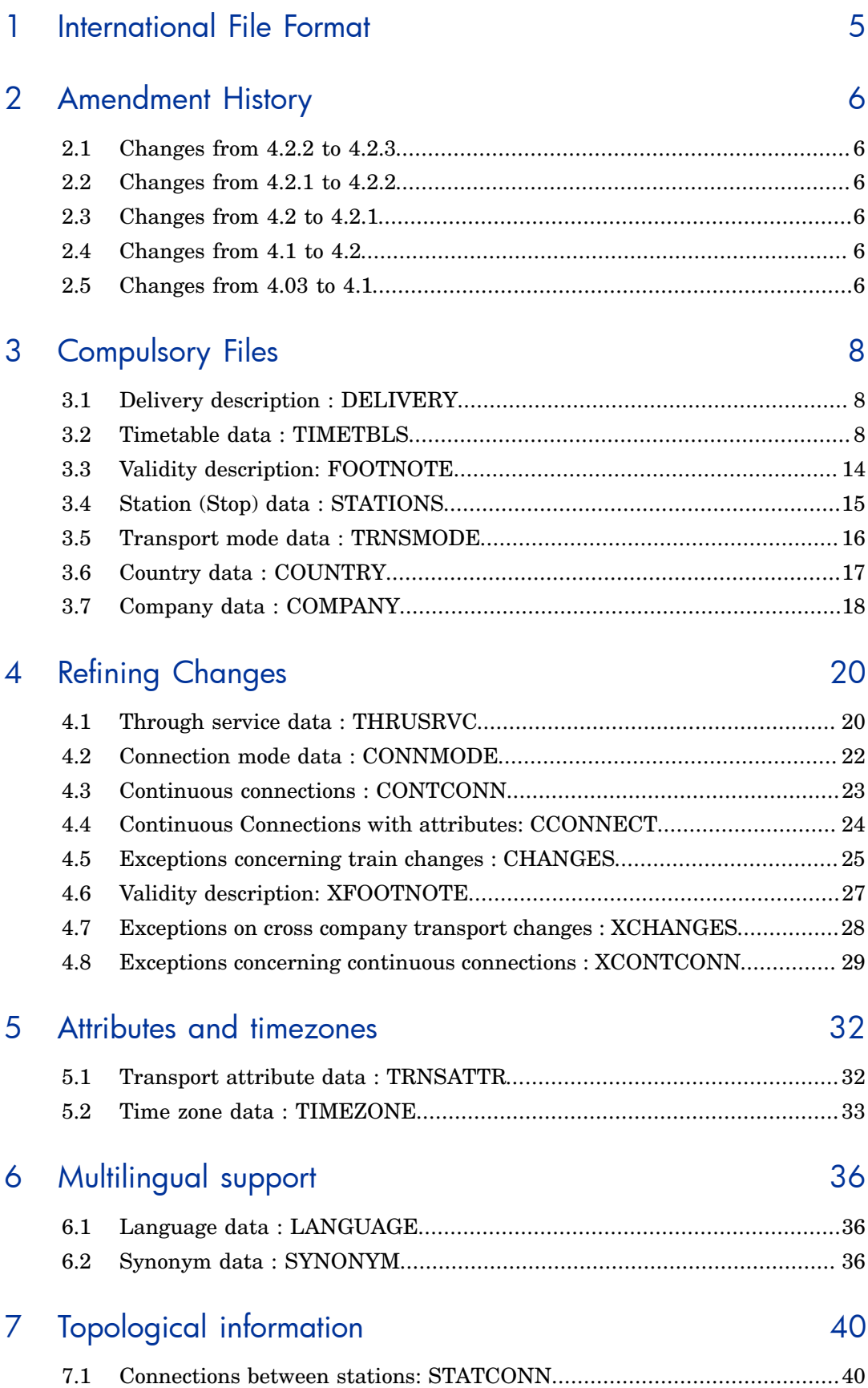

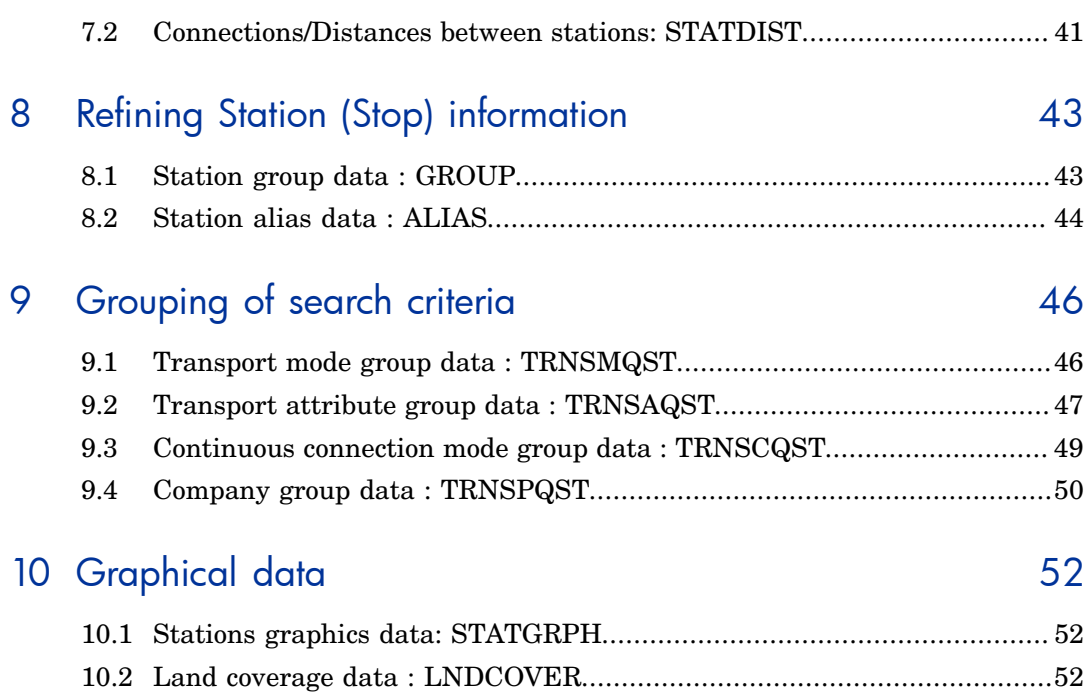

## <span id="page-4-0"></span>Chapter 1 International File Format

The International File Format concerns the file format that operators should use when providing timetable data. This document describes the international file format.

Each delivery consists of a number of files. The file descriptions indicate which files are compulsory and which ones are optional.

All files are plain text files, according to the ISO 8859-1 (Latin 1) character list. Each file consists of a number of records, one record per line. Each line terminated by a Carriage Return (CR) and a Line Feed (LF). Each record consists of a number of fields. Fields are separated by a comma. Every record starts with a record identifier, which is not terminated by a comma.

Every file starts with an identification record. For each optional field in a record a default value is given. If the field is not relevant, this value should be used.

The order of records in a file is illustrated by Jackson Structured Design-diagrams. The markers in these diagrams can take the following forms:

- \* Denoting an iteration of zero or more.
- + Denoting an iteration of one or more.
- o Denoting an exclusive choice.

## <span id="page-5-0"></span>Chapter 2 Amendment History

### <span id="page-5-1"></span>2.1 Changes from 4.2.2 to 4.2.3

Note that version 4.2.3 is an extension to version 4.2.2, so it is backward compatible: every set that complies with version 4.2.2 automatically complies with version 4.2.3.

In this version support for dependent attributes is introduced. This means that attributes for stations can be connected to a general attribute. Extra processing codes are introduced (see [TRNSATTR](#page-31-1)).

### <span id="page-5-2"></span>2.2 Changes from 4.2.1 to 4.2.2

Note that version 4.2.2 is an extension to version 4.2.1, so it is backward compatible: every set that complies with version 4.2.1 automatically complies with version 4.2.2.

In this version support for the file [STATDIST](#page-40-0) has been added. In this way one can specify the distance between stops that are not related to the coordinates. One can overrule the computation using coordinates.

### <span id="page-5-3"></span>2.3 Changes from 4.2 to 4.2.1

Note that version  $4.2.1$  is an extension to version  $4.2$ , so it is backward compatible: every set that complies with version 4.2 automatically complies with version 4.2.1.

In this version support for the platform-record has been added. In this way information about the platform on every stop can be provided.

Note that to retrieve this information (via the API's) the API-calls will change and also new servers need to be used.

### <span id="page-5-4"></span>2.4 Changes from 4.1 to 4.2

Note that version 4.2 is an extension to version 4.1, so it is backward compatible: every set that complies with version 4.1 automatically complies with version 4.2.

The following has been changed since version 4.1

- The [TRNSCQST](#page-48-0) file groups a number of continuous connection types in one item name that can be selected directly when using the Journey Planner. The provision of this file is optional.
- The [TRNSPQST](#page-49-0) file groups a number of companies in one item name that can be selected directly when using the Journey Planner. The provision of this file is optional.
- CCONNECT and CONTCONN can be used together
- The variant field in the Service number record from the file [TIMETBLS](#page-7-2) has been enlarged from size 6 to size 7. The JP software recognises both the old as the new format so that backward compatibility is guaranteed.

### <span id="page-5-5"></span>2.5 Changes from 4.03 to 4.1

Note that version 4.1 is an extension to version 4.03, so it is backward compatible: every set that complies with version 4.03 automatically complies with version 4.1.

The following has been changed since version 4.03

• The introduction of the [XFOOTNOTE](#page-26-0), [XCHANGES](#page-27-0) and [XCONTCONN](#page-28-0) files.

The [XCHANGES](#page-27-0) file makes it possible to make exceptions to the time necessary to change trains on certain stations based on the transport mode and the company that operates the services involved.

With the [XCONTCONN](#page-28-0) file, it is possible to further specify continuous connections.

Since these files are not directly connected to a [TIMETBLS](#page-7-2) file they use there own means to specify the validity: [XFOOTNOTE.](#page-26-0)

• Sometimes it is possible to change from one service to another service on several stations and it makes no difference to the total journey which station you change.

It is now possible to indicate a preference in the [CHANGES](#page-24-0) file.

• The files [STATCONN](#page-39-1), [STATGRPH](#page-51-1) and [LNDCOVER](#page-51-2) have been moved from the IFF Supplement Graphics to the basic set.

This supplement was used for the graphics in the Journey-planner software.

The file [STATCONN](#page-39-1) can now also be used to to generate passing stations. This information can then be used to implement the forbid backtracking functionality.

• The file [CCONNECT](#page-23-0) has been created to add the possibility to define attributes on continuous connections. Note that this file is a successor to [CONTCONN](#page-22-0) in stead of an addition. When the presence of both files is detected an error-message will be generated and the data processing will stop.

The file [CONNMODE](#page-21-0) has been extended so that more types (32) can be defined. This meant that the connection type had to go from one character to two. The JP software recognises both the old as the new format so that backward compatibility is guaranteed.

- The variant field in the Service number record from the file [TIMETBLS](#page-7-2) has been enlarged from size 5 to size 6. The JP software recognises both the old as the new format so that backward compatibility is guaranteed.
- [TRNSMODE](#page-15-0) has been adjusted: it can now support up to 64 transport modes.

[TRNSATTR](#page-15-0) has been adjusted: the limit to the number of attributes has been lifted.

# <span id="page-7-0"></span>Chapter 3 Compulsory Files

### <span id="page-7-1"></span>3.1 Delivery description : DELIVERY

The file DELIVERY identifies the data provided.

It consists of one identification record characterising the data. The provision of this file is compulsory.

The timetable may contain data of several railway companies. The identification record must contain the number of the railway company that provides the data.

A timetable can have a validity up to 800 days.

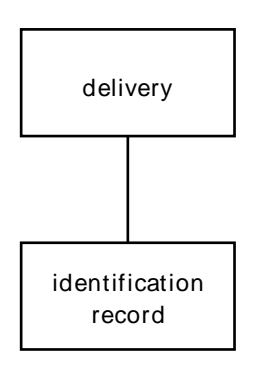

#### **Identification record.**

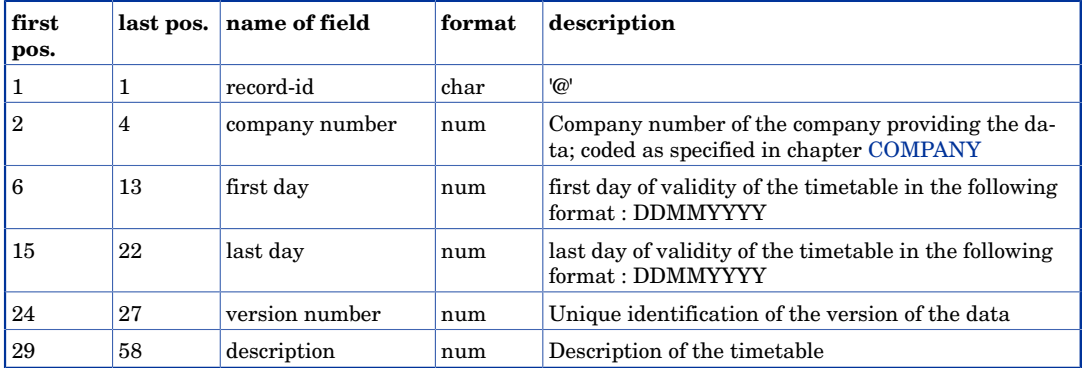

Comma's on positions 5, 14, 23, 28. Carriage return on position 59. Linefeed on position 60.

#### **Example.**

@086,28091997,23051998,0001,Vinter 97/98

### <span id="page-7-2"></span>3.2 Timetable data : TIMETBLS

The file TIMETBLS contains all data necessary for the description of the course of transport services. The provision of this file is compulsory.

#### Compulsory Files

The first record of the file is the identification record. It is followed by all timetable data, grouped per transport service. Each transport-service description consists of the sequence of one service-identification record, one or several service-number records, one or several validity records, one or more transport-mode records, optionally a number of attribute records and finally a number of stop records. The stop records are divided in:

- start record the first stop (departure) of a transport service
- continuation records the transport service departs in the same minute it arrives
- interval records the transport service has an arrival time different from the departure time at this stop
- final record the last stop (arrival) of a transport service.

The start and final records are compulsory. Any combination of continuation and interval records in between the start and final records is optional.

Transport services are uniquely identified by the service identification record. This number will be used in communication between the data supplier and EDS.

In the attribute record the fields "first stop" and "last stop" must have the same values in case of a transport attribute with processing code 5, 6 or 7 (attribute for one stop, boarding only, unboarding only). In all other cases the values of "first stop" and "last stop" are not allowed to have the same values.

"Boarding only" and "unboarding only" may also be indicated by specifying a time "9999" for arrival or departure respectively. This feature is only possible in interval-records. Only one of the values for arrival or departure may contain the value "9999" within such a record.

Concerning the indices of "first stop" and "last stop" the halt of the first departure gets an index of 1.

When a transport service continues past midnight, the hours after 23:59 are counted through (1:00 A.M. the next day should be written as 25:00). The day of the first departure determines the validity mentioned in the footnote.

The departure and arrival time must be recorded in local time of that station.

Service number records, validity records and transport mode records must cover the complete transport service. It is not allowed to leave gaps where one of these features is undefined or have any overlap.

Note that there is the possibility to attach a footnote to a platform-record. But the functionality has not been implemented in the JP dataprocessing. The JP dataprocessing will assume that the platform-record is always valid. It has been added to this definition to support future use.

Compulsory Files

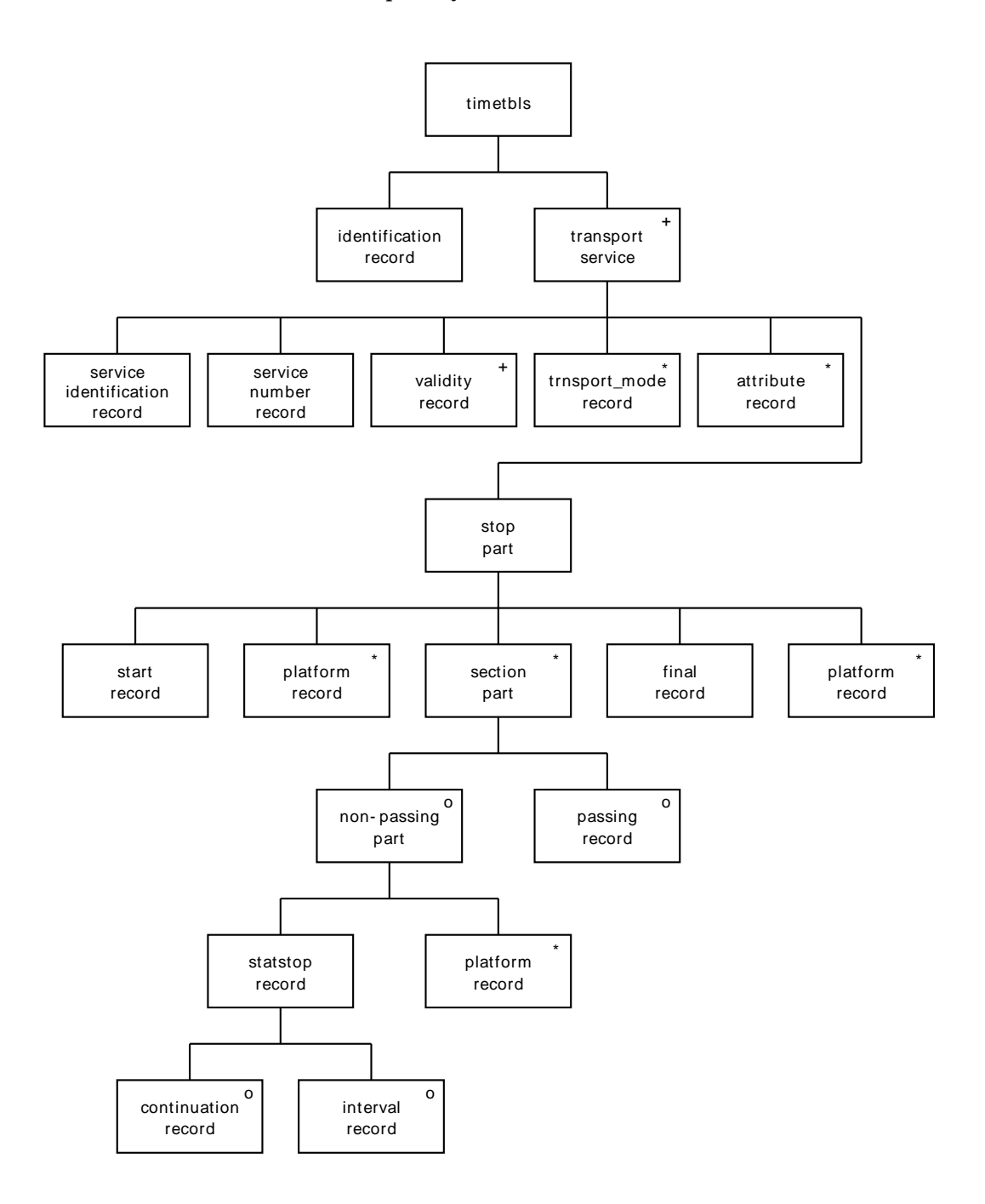

**Identification record.** See the description of the [DELIVERY](#page-7-1) file for this record. **Service identification record.** 

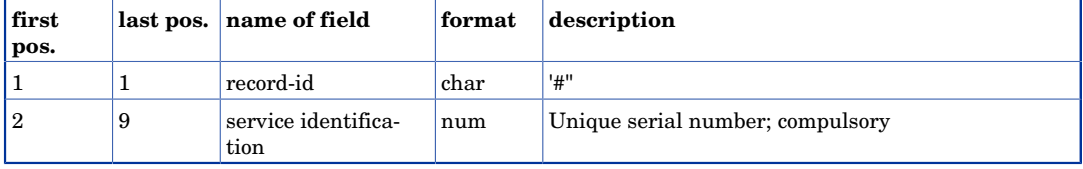

Carriage return on position 10. Linefeed on position 11.

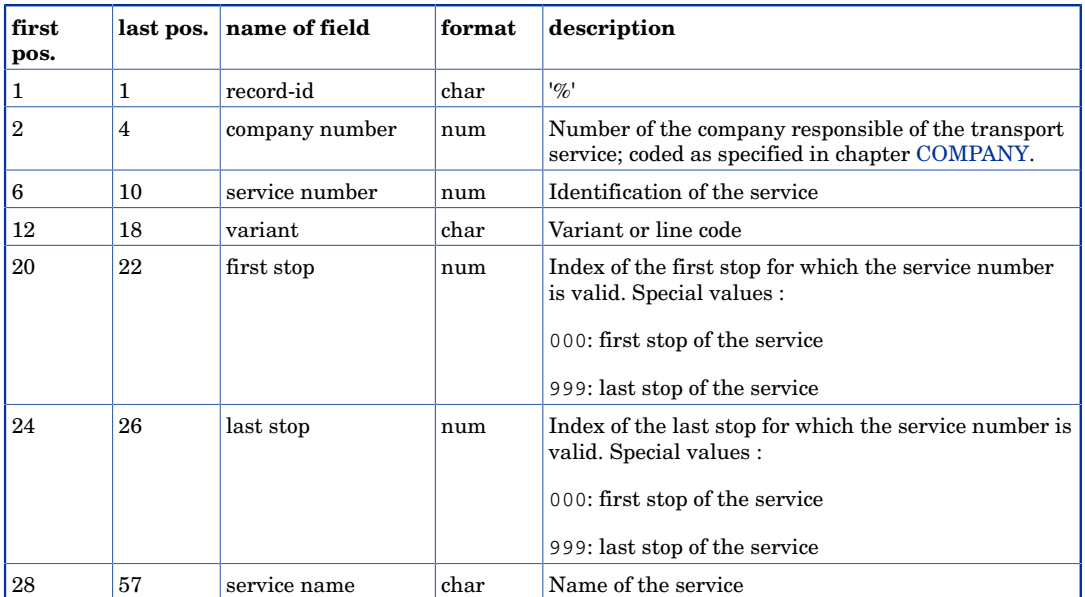

#### **Service number record.**

Comma's on positions 5, 11, 19, 23, 27. Carriage return on position 58. Linefeed on position 59.

#### **Validity record.**

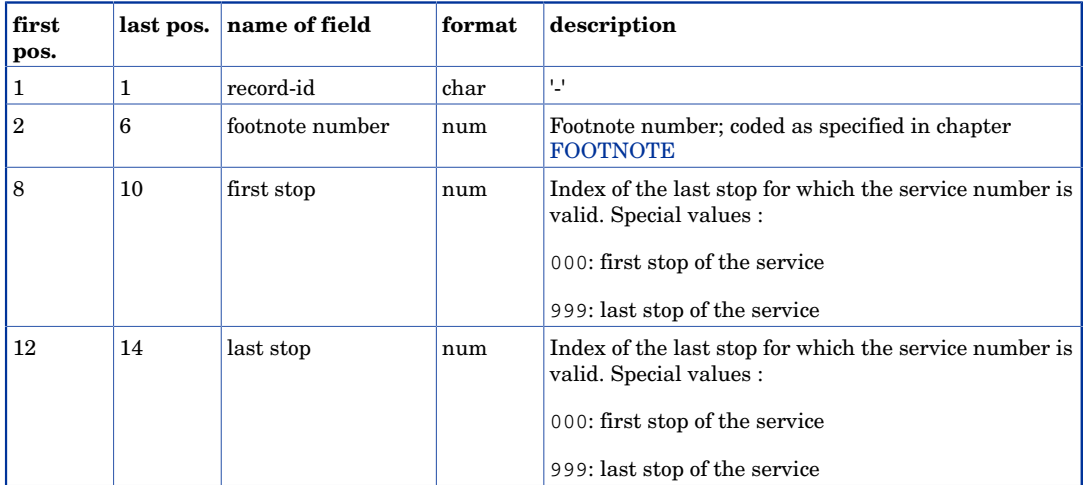

Comma's on positions 7, 11. Carriage return on position 15. Linefeed on position 16.

#### **Transport mode record.**

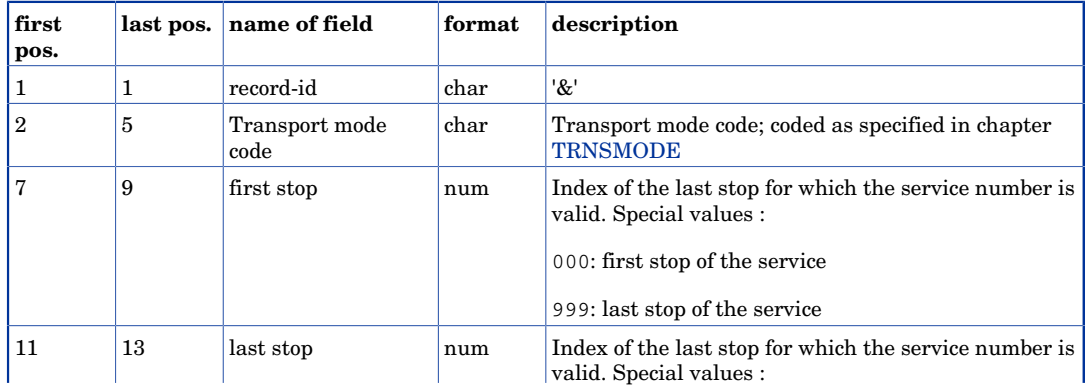

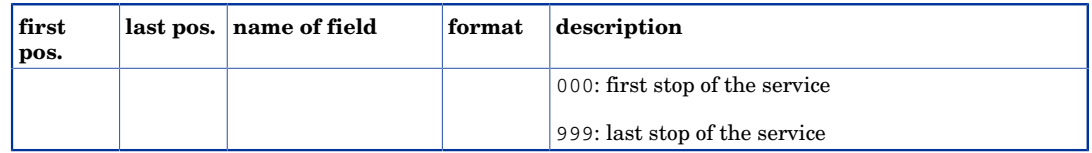

Comma's on positions 6, 10. Carriage return on position 14. Linefeed on position 15.

#### **Attribute record.**

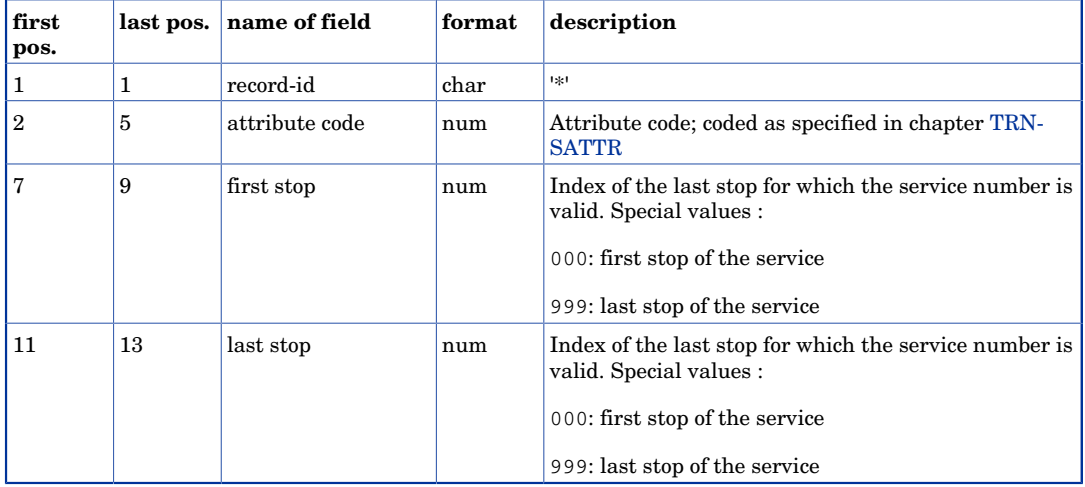

Comma's on positions 6, 10. Carriage return on position 14. Linefeed on position 15.

#### **Start record.**

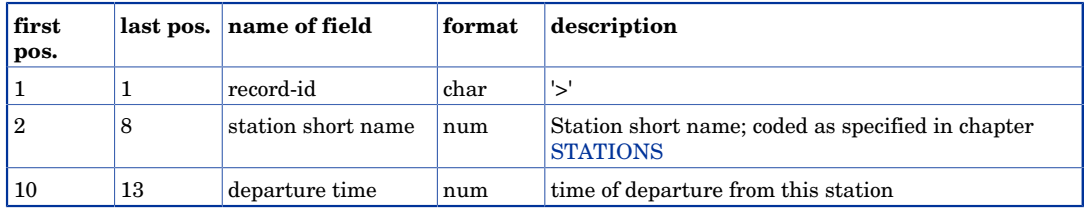

Comma's on positions 9. Carriage return on position 14. Linefeed on position 15.

#### **Continuation record.**

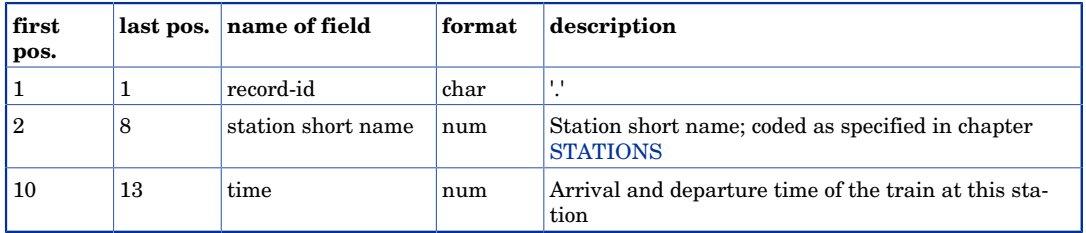

Comma's on positions 9. Carriage return on position 14. Linefeed on position 15.

#### **Passing record.**

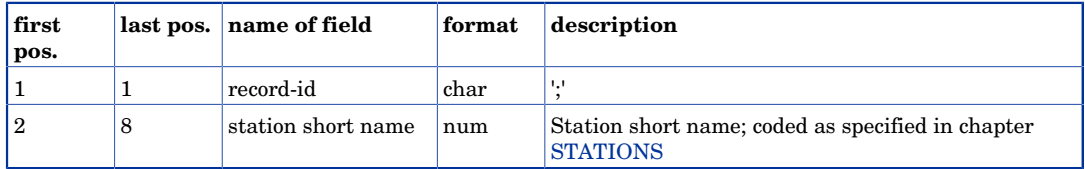

Carriage return on position 9. Linefeed on position 10.

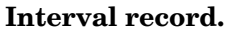

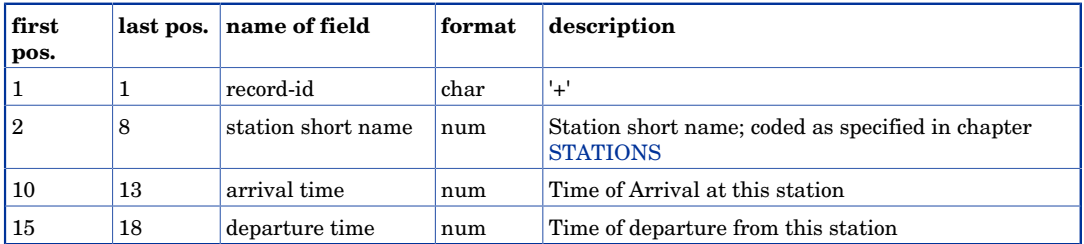

Comma's on positions 9, 14. Carriage return on position 19. Linefeed on position 20.

#### **Platform record.**

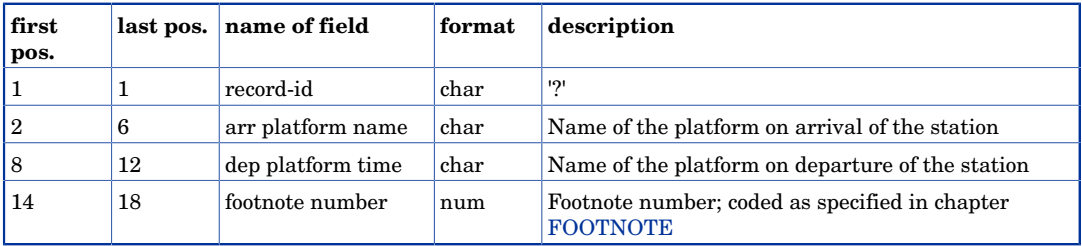

Comma on positions 7,13. Carriage return on position 19. Linefeed on position 20.

#### **Final record.**

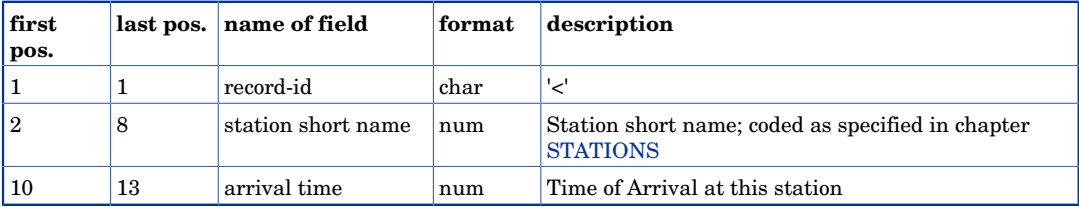

Comma on positions 9. Carriage return on position 14. Linefeed on position 15.

```
@086,28091997,23051998,0001,Vinter 97/98
#00000005
%086,00006,000004,000,002,
%102,60006,600004,002,999,
-00161,000,999
&0002,000,999
*0002,001,003,00152
>8600053,0615
+8600798,0834,0835
<8600626,0848
#00000036
%010,00033,000034,000,999,
-00095,000,999
&0009,000,999
*0001,001,002,00152
*0002,001,002,00152
>1000001,1534
?2 ,2 ,00000
<2004001,2250
?3a/b ,3a/b ,00000
#00000052
%051,00042,000050,000,999,Berolina
-00055,000,999
&0015,000,999
*0001,001,004,00152
*0002,001,004,00152
>5100136,0612
+5100177,0917,0919
?14a/b,14a ,00055
```

```
+8015150,1135,1138
<8010111,1238
#00004672
%086,89411,004670,000,999,
-00125,000,999
&0014,000,999
*0002,001,007,00152
>8604824,1655
.8604825,1700
.8604821,1710
.8604813,1715
.8604815,1726
.8604826,1729
<8604816,1740
```
## <span id="page-13-0"></span>3.3 Validity description: FOOTNOTE

The file FOOTNOTE contains an entry for each footnote mentioned in the timetable and, through service. Each entry consists of a vector indicating for each day of the timetable whether the concerned transport service will take place or not. The length of the vector is specified by the first and the last day of validity; these values are given in the identification record. The provision of this file is compulsory.

The file consists of an identification record and alternating number records and the corresponding vector records.

The field "footnote number" must be unique in this file.

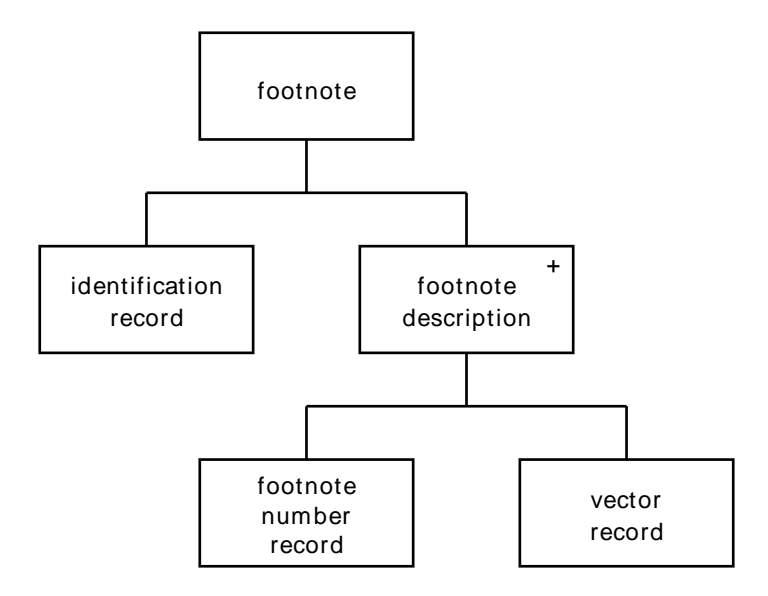

**Identification record.** See the description of the [DELIVERY](#page-7-1) file for this record.

#### **Footnote number record.**

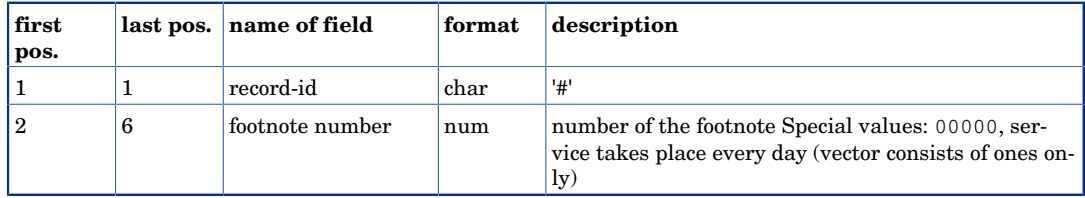

Carriage return on position 7. Linefeed on position 8.

**Vector record.** 

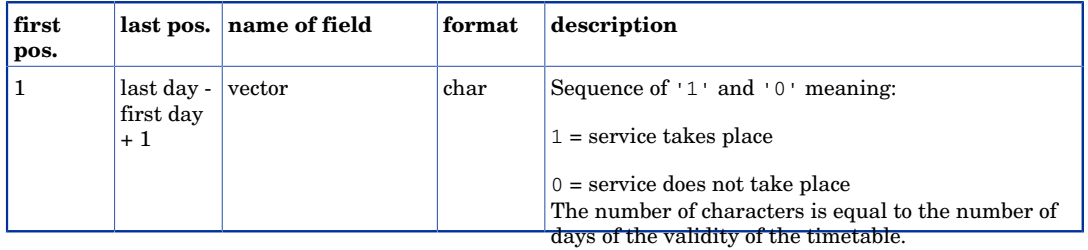

Carriage return on position (last day - first day) + 2. Linefeed on position (last day - first  $day) + 3.$ 

#### **Example.**

```
@086,28091997,13121997,0001,Vinter 97/98
#00000
1111111111111111111111111111111111111111111111111111111111111111111111111111
#00161
0111110011111001111100111110011111001111100111110011111001111100111111001111
#00162
0111111011111101111110111111011111101111110111111011111101111110111111101111
#00163
0000001000000100000010000001000000100000010000001000000100000010000000100000
```
## <span id="page-14-0"></span>3.4 Station (Stop) data : STATIONS

The file STATIONS contains the data of all stations of the timetable. The provision of this file is compulsory.

The file consists of an identification record and a number of station records.

Both the "station short name" and the "station name" must be unique in the file.

The unit for the co-ordinates can be metres, decametres or hectometres.

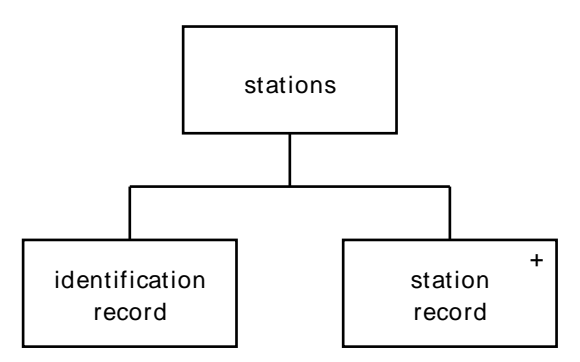

**Identification record.** See the description of the [DELIVERY](#page-7-1) file for this record.

#### **Station record.**

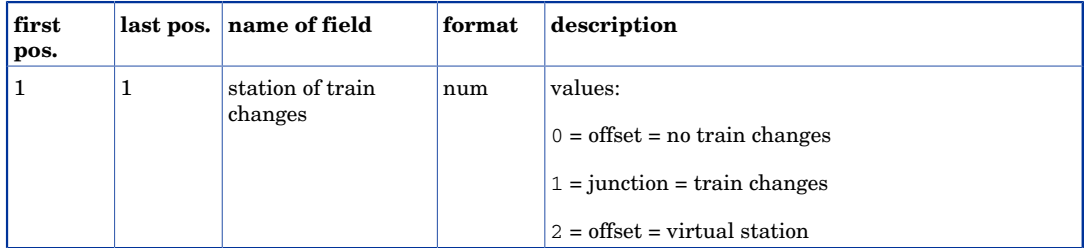

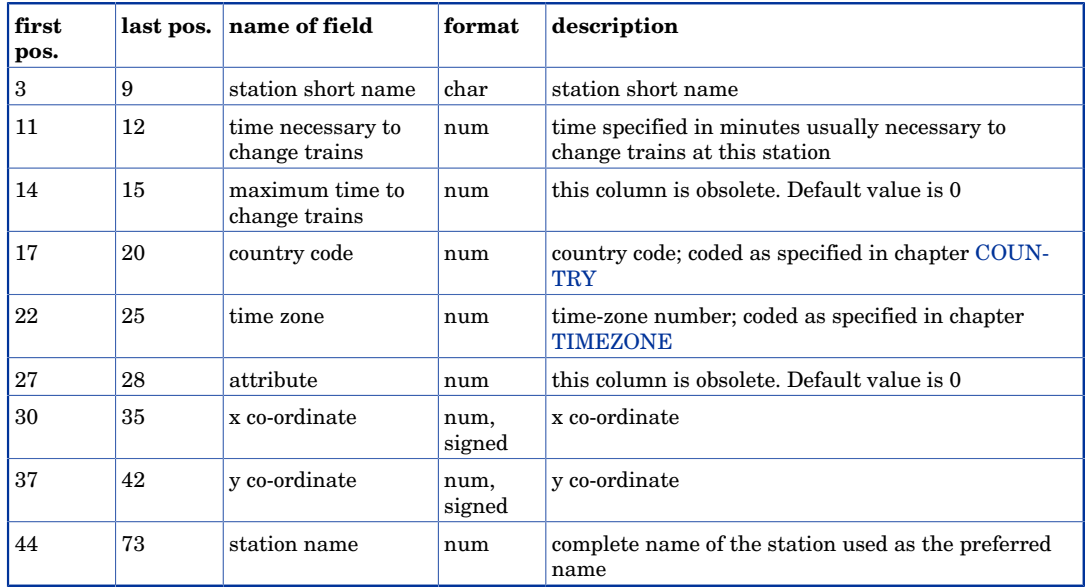

Comma's on positions 2, 10, 13, 16, 21, 26, 29, 36, 43. Carriage return on position 74. Linefeed on position 75.

#### **Example.**

```
@086,28091997,23051998,0001,Vinter 97/98
1,7400001,06,02,0074,0000,00,000000,000000,Stockholm C
1,7400290,15,02,0074,0000,00,000000,000000,Helsingborg
1,7600100,06,02,0076,0000,00,000000,000000,Oslo S
1,8020400,06,02,0080,0000,00,000000,000000,Hamburg Hbf
1,8023721,06,02,0080,0000,00,000000,000000,Puttgarden
1,8024313,06,02,0080,0000,00,098880,343351,Flensburg
1,8500010,06,02,0085,0000,00,000000,000000,Basel SBB
1,8600001,03,02,0086,0000,01,160670,038104,Frederikshavn
0,8600005,02,02,0086,0000,02,153240,034685,Kvissel
0,8600006,02,02,0086,0000,02,147180,033173,Tolne
0,8600007,02,02,0086,0000,02,140620,034886,Sindal
1,8600020,04,02,0086,0000,01,123180,082386,Aalborg
```
### <span id="page-15-0"></span>3.5 Transport mode data : TRNSMODE

The file TRNSMODE contains a table of all transport modes allowed.

The file consists of an identification record and a sequence of transport mode records.

Both the "transport mode code" and the "description" must be unique in the file.

It is possible to define up to 64 transport modes.

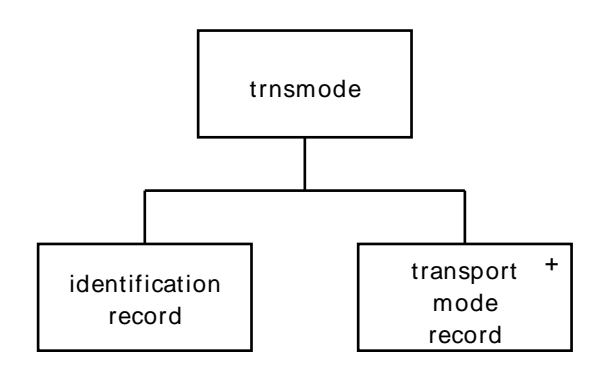

#### Compulsory Files

**Identification record.** See the description of the [DELIVERY](#page-7-1) file for this record.

#### **Transport mode record.**

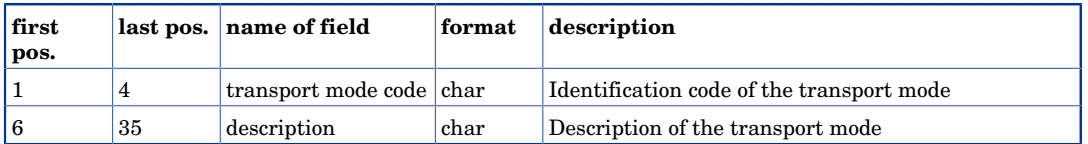

Comma on position 5. Carriage return on position 36. Linefeed on position 37.

#### **Example.**

```
@086,28091997,23051998,0001,Vinter 97/98
0001,InterCity
0002,InterCityLyn
0004,Regionaltog
0005,Privatbane
0006,S-tog
0007,InterRegional
0008,Nattog
0009,International
0013,Bus
0014, Togbus
0015,EuroCity
0016,InterCity Express
0017,InterNord
0018,InterNord Nat
```
## <span id="page-16-0"></span>3.6 Country data : COUNTRY

The file COUNTRY contains a table of all countries allowed.

The file consists of an identification record and a sequence of country records.

Both the "country code" and the "country name" must be unique in the file.

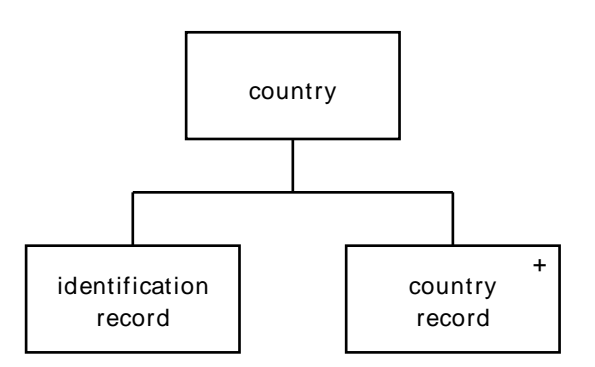

**Identification record.** See the description of the [DELIVERY](#page-7-1) file for this record.

#### **Company record.**

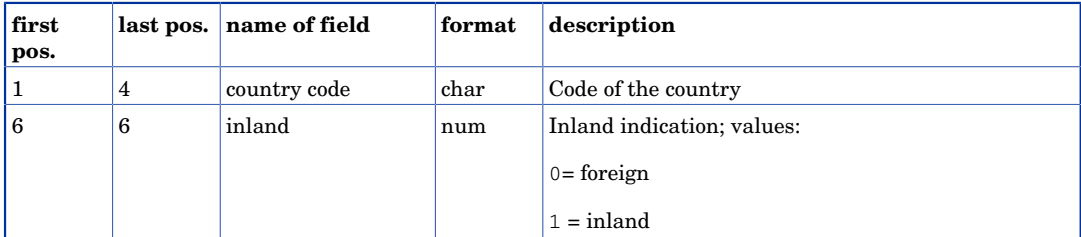

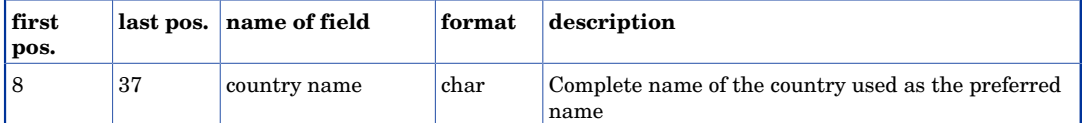

Comma on position 5 and 7. Carriage return on position 38. Linefeed on position 39.

#### **Example.**

```
@086,28091997,23051998,0001,Vinter 97/98
0074,0,Sverige
0086,1,Danmark
```
### <span id="page-17-0"></span>3.7 Company data : COMPANY

The file COMPANY contains a table of all railway companies. The provision of this file is compulsory.

The file consists of an identification record and a sequence of company records.

The "company number" and the "company code" as well as the "company name" must be unique in the file.

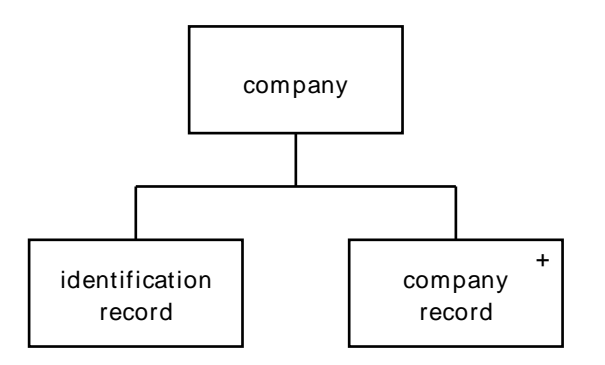

**Identification record.** See the description of the [DELIVERY](#page-7-1) file for this record.

#### **Company record.**

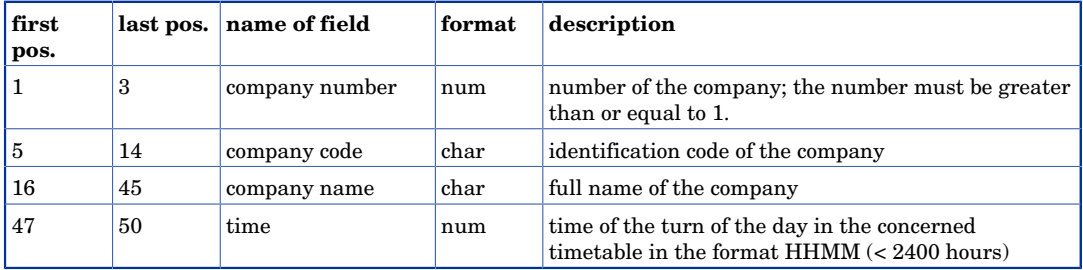

Comma's on positions 4, 15,46. Carriage return on position 51. Linefeed on position 52.

```
@086,28091997,23051998,0001,Vinter 97/98
086, DSB , Danmark ,0000
080, DB , Tyskland , 0000 , 0000 , 0000 , 0000 , 0000 , 0000 , 0000 , 0000 , 0000 , 0000 , 0000 , 0000 , 0000 
084, NS , Holland ,0000<br>087, SNCF , Frankrig ,0000
087, SNCF , Frankrig
085, SBB , Schweiz ,0000
083, FS ,Italien ,0000
```
### Compulsory Files

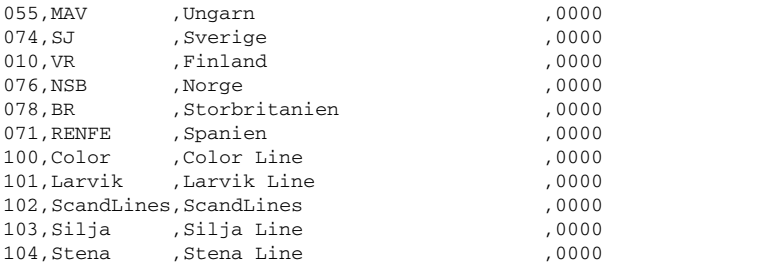

# <span id="page-19-0"></span>Chapter 4 Refining Changes

### <span id="page-19-1"></span>4.1 Through service data : THRUSRVC

The file THRUSRVC contains the through services and the through carriages. These are the train services for which the traveller does not have to change, because the service is continued with a different train number or because the carriages are connected to another train. The provision of this file is optional.

The file consists of an identification record, alternating carriage records and corresponding validity, attribute and section records. By means of the carriage record the through service is identified. The section records describe the legs of the service. Each through service contains at least two sections.

The "carriage number" must be unique in the file.

With the "service identification" in the section record a unique transport service is referenced in the [TIMETBLS](#page-7-2) file. The "footnote number" refers to a number in the [FOOT-](#page-13-0)[NOTE](#page-13-0) file.

A through service is assumed for each two consecutive legs that run on the same day within the validity of the through service.

For example, consider a carriage that is connected to the trains A - B - C on Fridays and Saturdays, with:

- train A running all days
- train B running all days
- train C running on weekdays

In this case the following through services are assumed:

- A through service, connected to trains A, B and C, running on Friday;
- A through service, connected to trains A and B running on Saterday;

The field "attribute inheritage" is used to manipulate the attributes of the original legs. When 'inherit' is specified, the attributes used on the original legs are copied into the through service, together with the attributes specified for the through service itself.

When 'do not inherit' is specified, only the attributes defined for the through service itself are included. The attributes defined on the original legs are not copied into the through service.

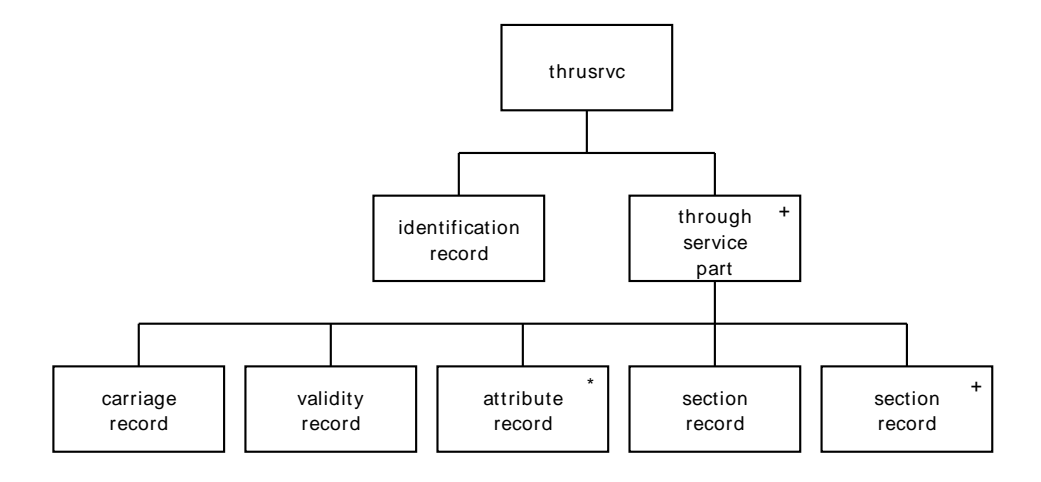

**Identification record.** See the description of the [DELIVERY](#page-7-1) file for this record.

#### **carriage record.**

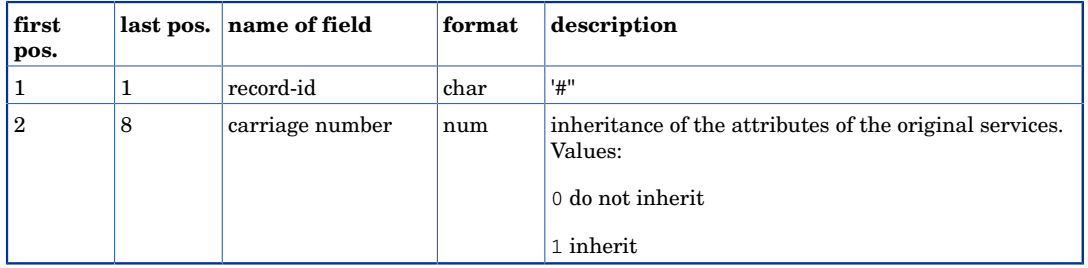

Comma on positions 9. Carriage return on position 11. Linefeed on position 12.

#### **validity record.**

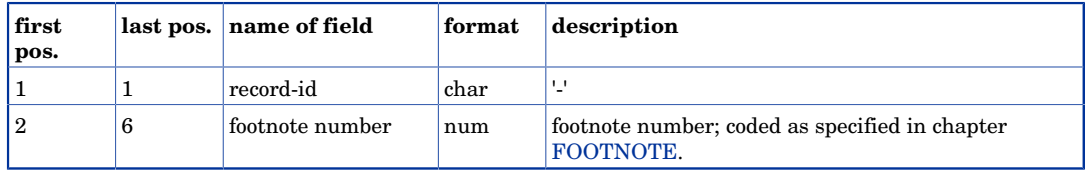

Carriage return on position 7. Linefeed on position 8.

#### **Attribute record.**

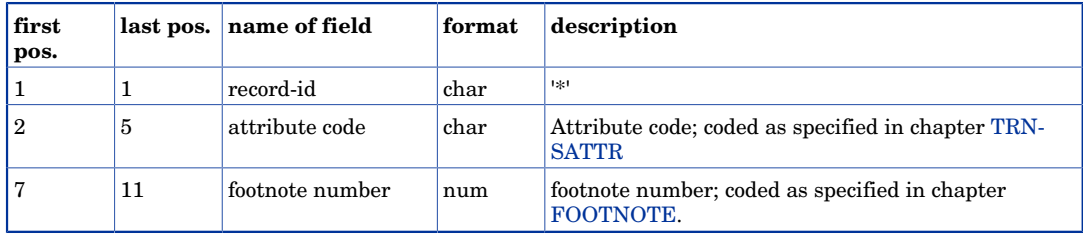

Comma's on positions 6. Carriage return on position 12. Linefeed on position 13.

#### **Section record.**

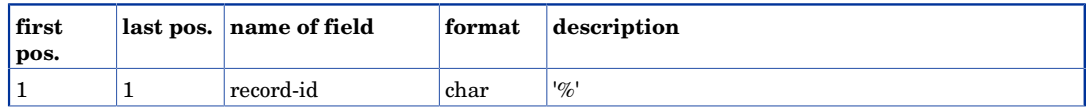

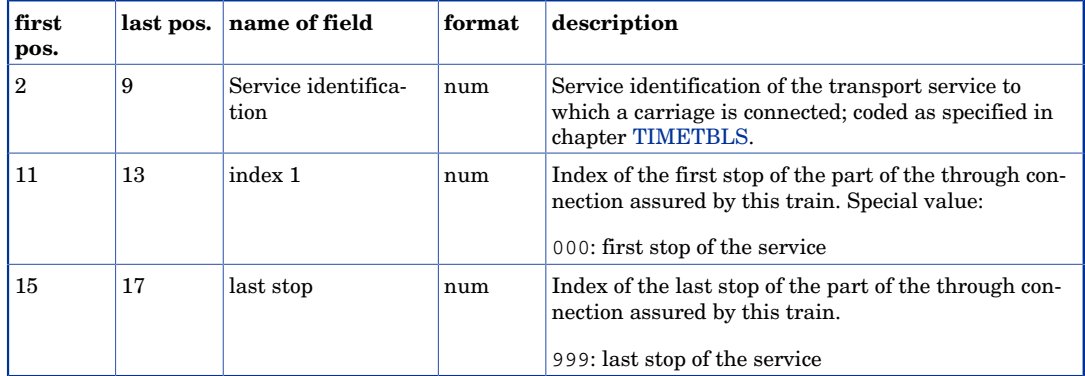

Comma's on positions 10, 14. Carriage return on position 18. Linefeed on position 19.

#### **Example.**

```
@086,28091997,23051998,0001,Vinter 97/98
#0000001,1
-00000
%00000467,001,005
%00000002,003,005
#0000002,0
-00000
%00000556,001,006
%00000008,006,008
#0000003,0
-00000
*0021,00000
%00000230,001,002
%00000008,006,008
```
### <span id="page-21-0"></span>4.2 Connection mode data : CONNMODE

The file CONNMODE contains a table of all connection modes allowed.

The file consists of an identification record and a sequence of connection mode records.

The "connection mode code", the "connection type" and the "description" must be unique in the file.

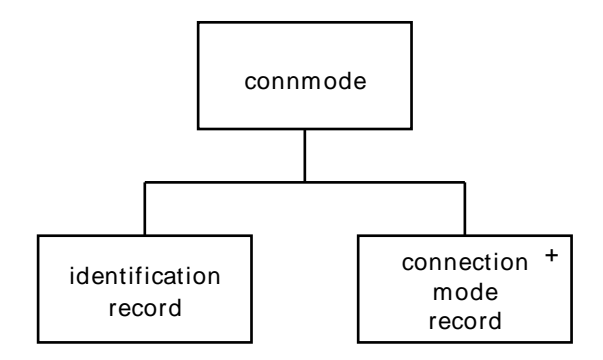

**Identification record.** See the description of the [DELIVERY](#page-7-1) file for this record.

#### **Connection mode record.**

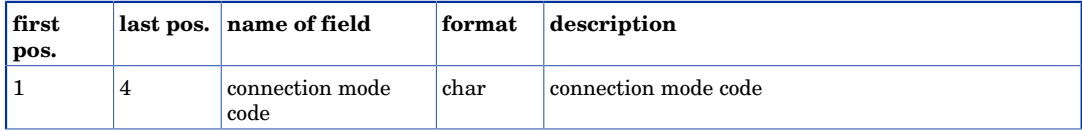

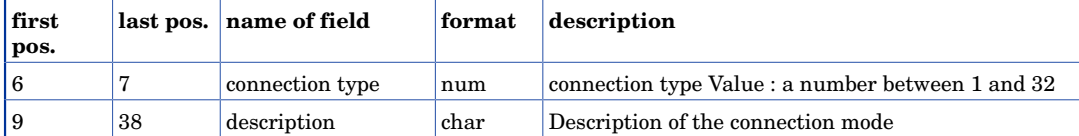

Comma's on positions 5 and 7. Carriage return on position 38. Linefeed on position 39.

#### **Example.**

```
@086,28091997,23051998,0001,Vinter 97/98
   1, 2,Gõ
0047, 1,Lokal transport Lokaltransport
```
### <span id="page-22-0"></span>4.3 Continuous connections : CONTCONN

The file CONTCONN contains a table of the continuous connections. By means of a continuous connection two stations of which the timetable does not provide a direct connection, are connected to one another. This way two stations can be connected by taxi or by walk.

The file consists of an identification record and a number of connection records

The combination of "from station short name" and "to station short name" must be unique in the file.

Continuous connections are supposed to be symmetrical: if a walk from A to B takes x minutes, a walk from B to A takes x minutes too. The provision of this file is optional.

Note that it is possible to define attributes on continuous connections with the use of [CCONNECT](#page-23-0) instead of CONTCONN.

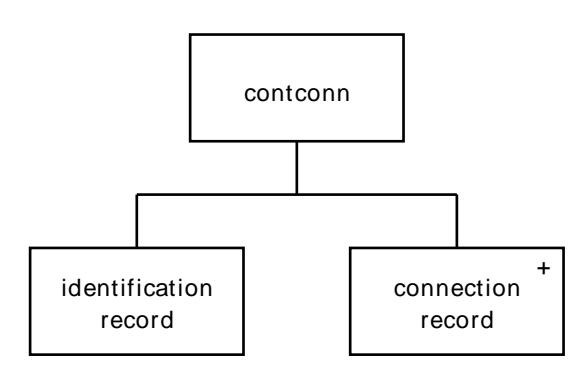

**Identification record.** See the description of the [DELIVERY](#page-7-1) file for this record.

#### **Connection record.**

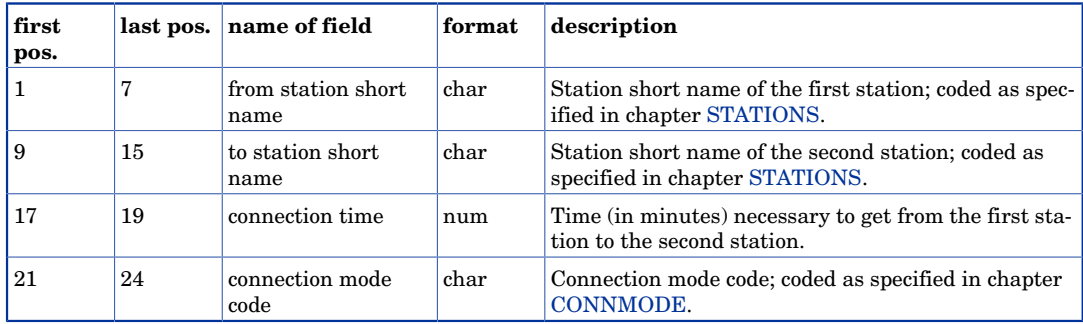

#### Refining Changes

Comma's on positions 8, 16, 20. Carriage return on position 25. Linefeed on position 26.

#### **Example.**

```
@086,28091997,23051998,0001,Vinter 97/98
8600053,8600056,030, 1
8600056,8600128,015, 1
8600056,8600129,015, 1
8600215,8600226,020, 1
8604816,8604817,015, 1
7400003,7499003,016, 1
7400001,7490001,060,0047
5100136,5100137,060,0047
8600626,8690626,006, 1
8600655,8690655,004, 1
```
### <span id="page-23-0"></span>4.4 Continuous Connections with attributes: **CCONNECT**

The file CCONNECT contains a table of the continuous connections and optional the attributes that are valid on the connection. By means of a continuous connection two stations of which the timetable does not provide a direct connection, are connected to one another. This way two stations can be connected by taxi or by walk.

Note that this file is the successor of [CONTCONN](#page-22-0). With the new file more information can be defined. The JP Dataprocessing will flag an error when it encounters both files: either provide [CONTCONN](#page-22-0) or CCONNECT or none but not both.

The file consists of an identification record and a number of connection records. Every connection can have a number of attributes attached to it.

The combination of "from station short name", "to station short name" and "connection mode" must be unique in the file.

Continuous connections are non-symmetrical: a connection from 'A' to 'B' does not automatically mean that also a connection exists between 'B' and 'A'. In this respect CCONNECT differs from [CONTCONN](#page-22-0).

The provision of this file is optional.

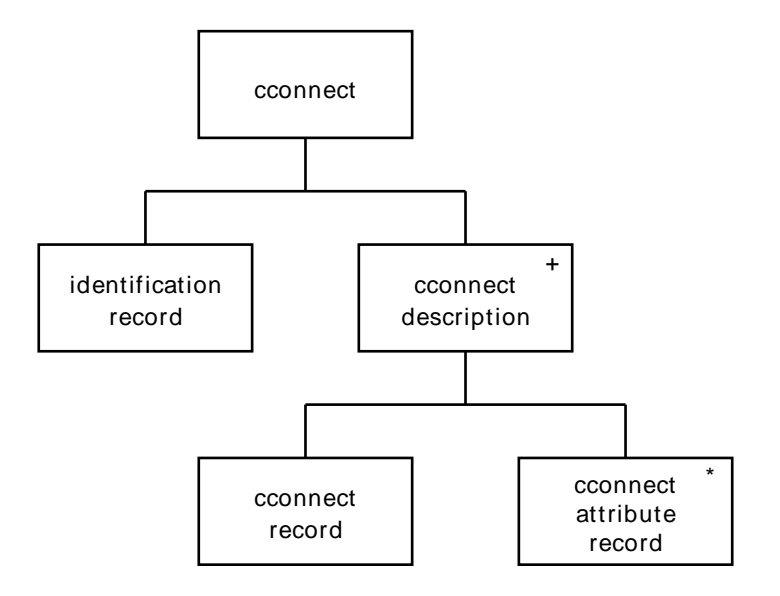

**Identification record.** See the description of the [DELIVERY](#page-7-1) file for this record.

#### **Contconn record.**

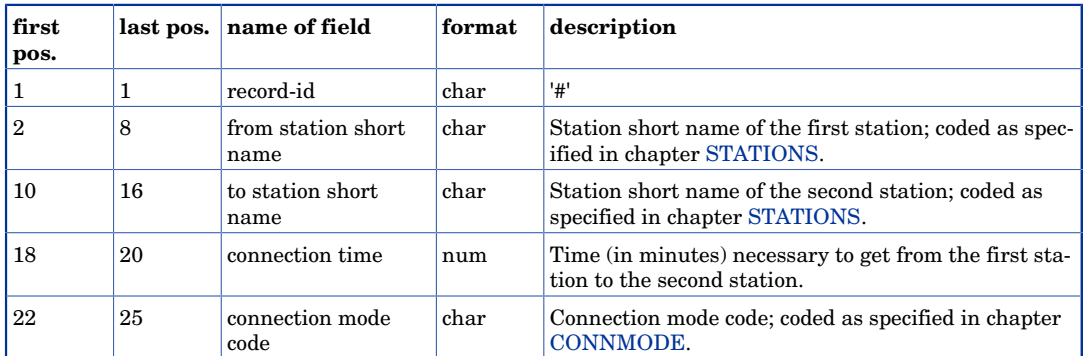

Comma's on positions 9, 17, 21. Carriage return on position 26. Linefeed on position 27.

#### **Contconn attribute record.**

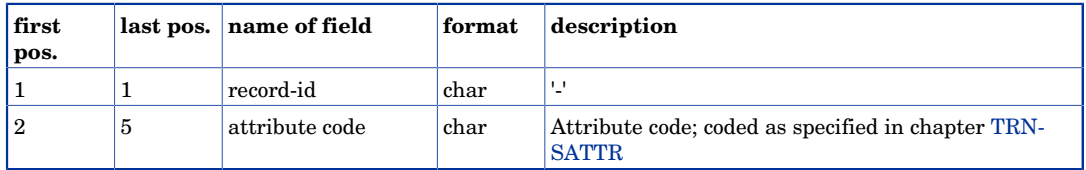

Carriage return on position 6. Linefeed on position 7.

#### **Example.**

```
@074,13121999,12062000,9012,ResplusGuiden-diskett
#7400001,7400622, 10,G
-walk
-44\,-45
-km2
#7400001,7400623, 12,L
-lift
-29 
#7400001,7400624, 14,L
-lift
-29#7400001,7420749, 20,G
-walk
-gang
#7400001,7401541, 16,W
-walk
-8
```
### <span id="page-24-0"></span>4.5 Exceptions concerning train changes : CHANGES

The minimum time necessary to change trains can be given for stations in the [STATIONS](#page-14-0) file. It is also possible to specify combinations of trains on a station which are assured connections or forbidden connections. These data are assembled in the file CHANGES. The provision of this file is optional.

The file consists of an identification record and alternating station records and the corresponding train-changes records. The "station short name" must be unique in the file.

With the "service identification" a unique service is referenced in the [TIMETBLS](#page-7-2) file.

The field "possibility to change trains" is used to indicate the sort of exception. Value "00" indicates that the change is not possible, value "01"" indicates that a change is possible.

The value "02" indicates that when a change is possible on several stations between two services, this one has the preference. Note that the behaviour of is also dependent on the settings of the drgl server.

The exception is only valid on those days that both services run.

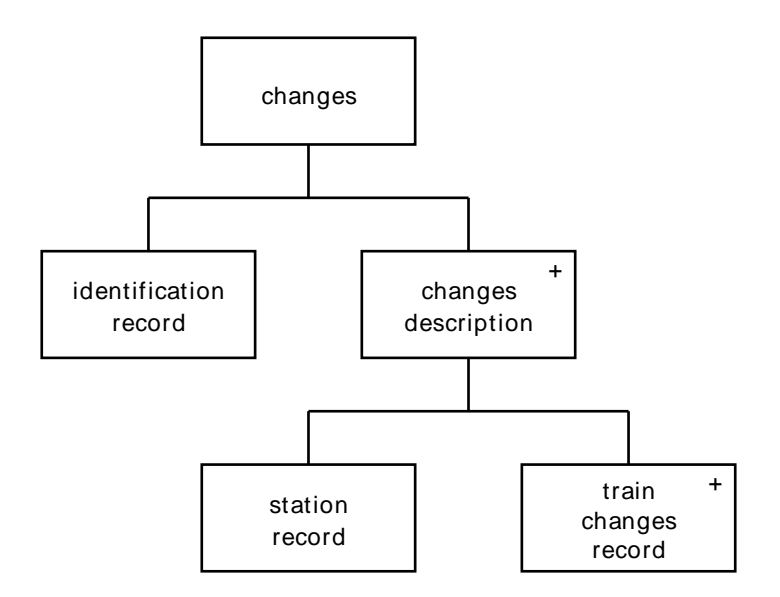

**Identification record.** See the description of the [DELIVERY](#page-7-1) file for this record.

#### **Station record.**

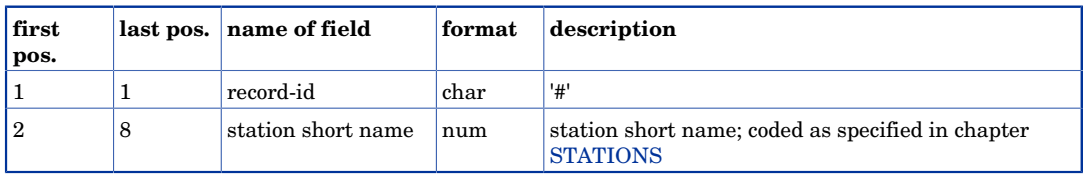

Carriage return on position 9. Linefeed on position 10.

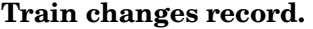

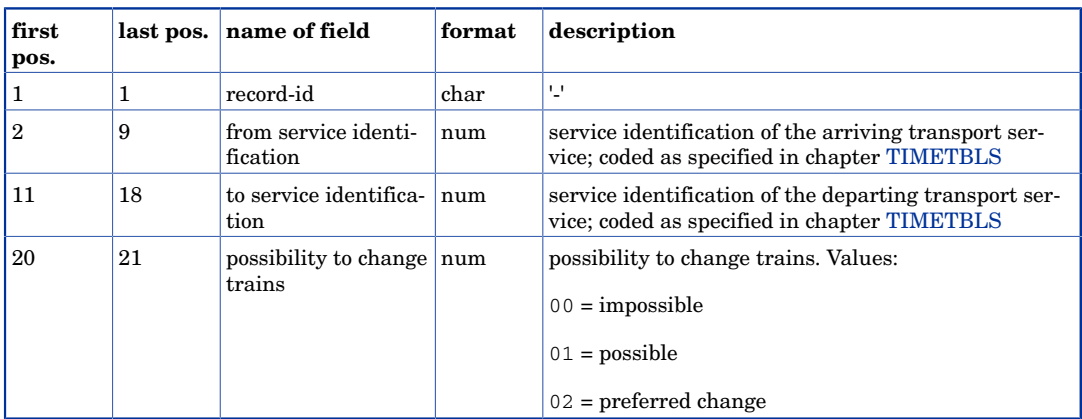

Comma's on positions 10, 19. Carriage return on position 22. Linefeed on position 23.

```
@086,28091997,23051998,0001,Vinter 97/98
#8060315
```

```
-00000081,00000647,01
#8600001
-00000121,00004513,00
#8600020
-00000135,00001873,01
#8600053
-00001198,00001172,01
-00000157,00001176,01
#8600189
-00001359,00001421,01
-00001360,00001421,01
-00001817,00001407,01
-00004707,00000587,01
-00004703,00000625,01
```
## <span id="page-26-0"></span>4.6 Validity description: XFOOTNOTE

The file XFOOTNOTE contains an entry for each footnote mentioned in the [XCHANGES](#page-27-0) or [XCONTCONN](#page-28-0) file. Each entry consists of a vector indicating for each day of the time window whether the concerned transport change or continuous connection is valid or not. The length of the vector is specified by the first and the last day of validity; these values are given in the identification record. The provision of this file is compulsory when using [XCHANGES](#page-27-0) or [XCONTCONN](#page-28-0).

The file consists of an identification record and alternating number records and the corresponding vector records. A footnote can have a validity up to 800 days.

The field "footnote number" must be unique in this file.

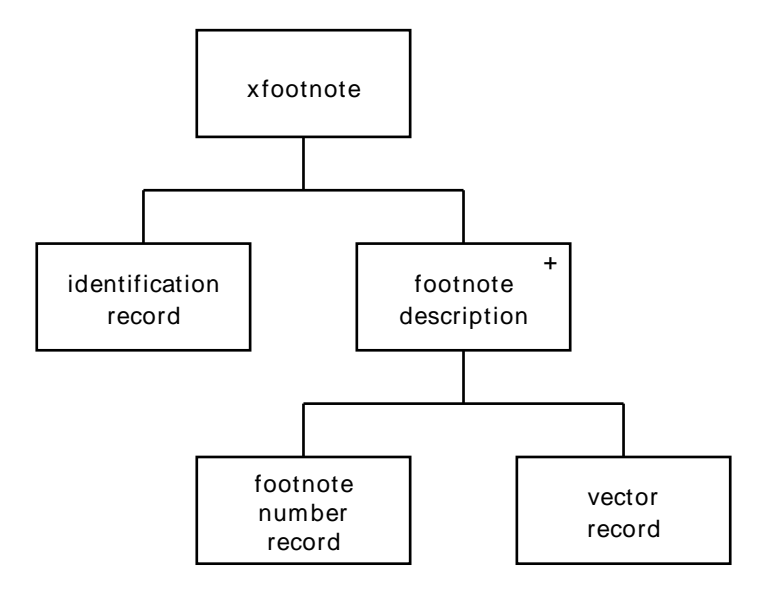

**Identification record.** See the description of the [DELIVERY](#page-7-1) file for this record.

#### **Footnote number record.**

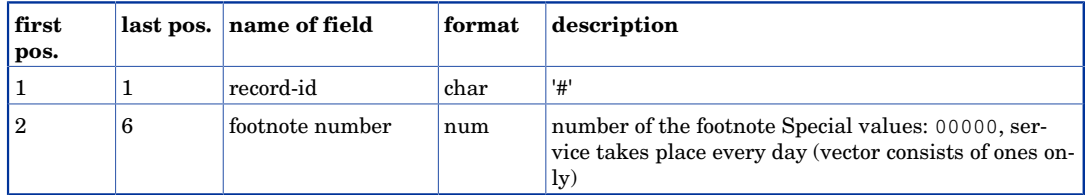

Carriage return on position 7. Linefeed on position 8.

#### **Vector record.**

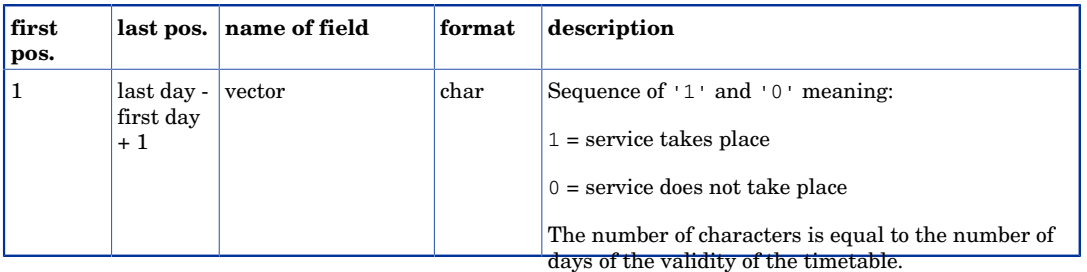

Carriage return on position (last day - first day) + 2. Linefeed on position (last day - first  $day) + 3.$ 

#### **Example.**

```
@086,28091997,13121997,0001,Vinter 97/98
#00000
1111111111111111111111111111111111111111111111111111111111111111111111111111
#00161
0111110011111001111100111110011111001111100111110011111001111100111111001111
#00162
0111111011111101111110111111011111101111110111111011111101111110111111101111
#00163
0000001000000100000010000001000000100000010000001000000100000010000000100000
```
### <span id="page-27-0"></span>4.7 Exceptions on cross company transport changes : **XCHANGES**

The minimum time necessary to change transport can not only be given for stations in the [STATIONS](#page-14-0) file, but also for specific combinations of transport modes and companies.

The file consists of an identification record and alternating station records and the corresponding transport-changes records. The "station short name" must be unique in the file.

The exception is only valid on those days that both services run.

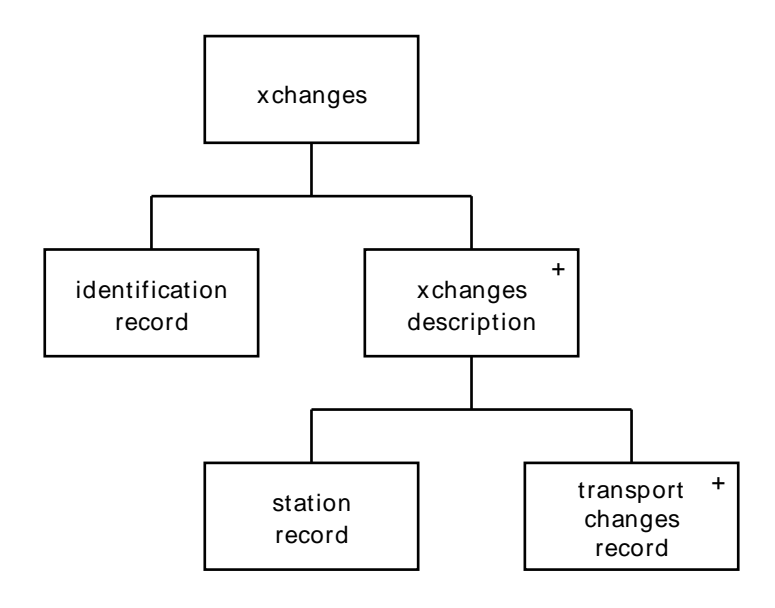

**Identification record.** See the description of the [DELIVERY](#page-7-1) file for this record.

#### **Station record.**

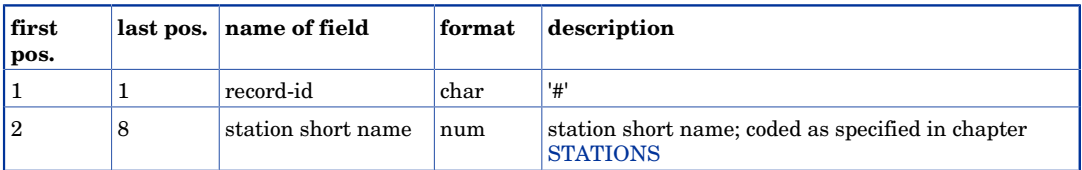

Carriage return on position 9. Linefeed on position 10.

#### **Train changes record.**

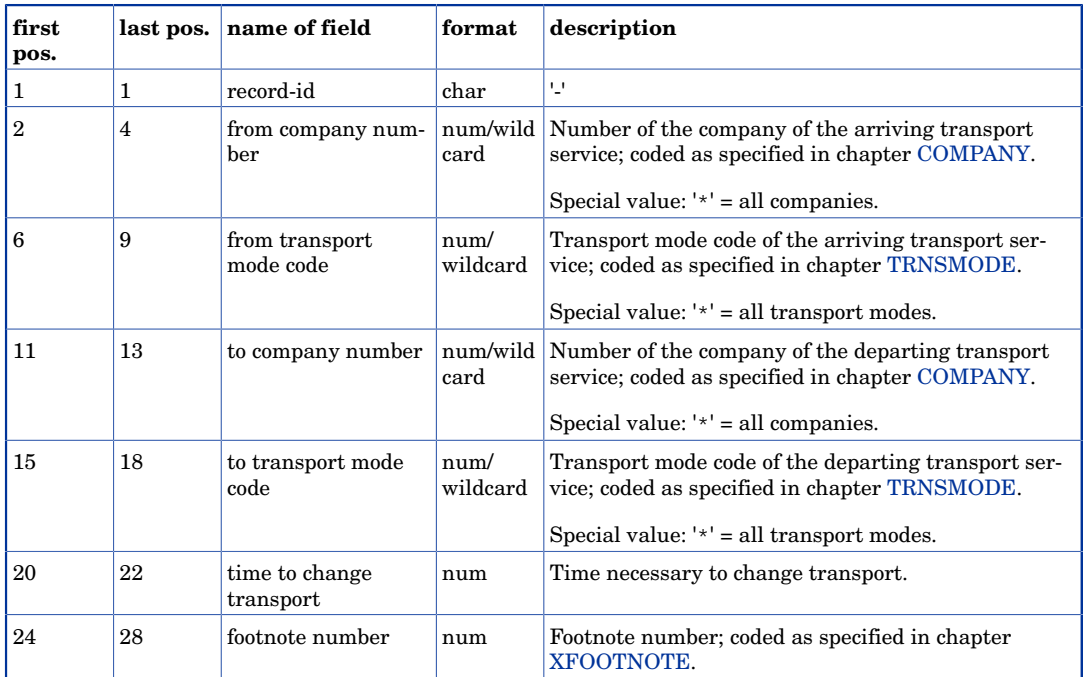

Comma's on positions 5, 10, 14, 19 and 23. Carriage return on position 29. Linefeed on position 30.

#### **Example.**

```
@074,03052004,12092004,0402,JP i PETRA 
#7400001
-074,B ,074,JNT ,020,00216
-074,B ,074,JIC ,020,00216
-074,JNT ,074,B ,020,00216
-074,JNT ,074,JIC ,020,00216
#7400002
-074,B ,074,JNT ,015,00000
-074,B ,074,JIC ,015,00000
-074,B ,380,J ,015,00000
-074,JNT ,074,B ,015,00000
-074,JNT ,279,SLT ,015,00000
```
### <span id="page-28-0"></span>4.8 Exceptions concerning continuous connections : **XCONTCONN**

The file XCONTCONN contains a table of exceptional continuous connections. By means of a continuous connection two stations of which the timetable does not provide a direct connection, are connected to one another. This way two stations can be connected by taxi or by walk.

Exceptional continous connection can be filtered on a number of criteria: the companies of the arriving and departing services involved, the transport modes of the arriving and departing services and a possibility to define the validity of the exceptional continuous connection.

The file consists of an identification record and a number of xconnection records. Exceptional continuous connections are not automaticly symmetrical. Connections from A to B and from B to A must be defined separately.

The combination of "from station short name" and "to station short name" must be unique in the file.

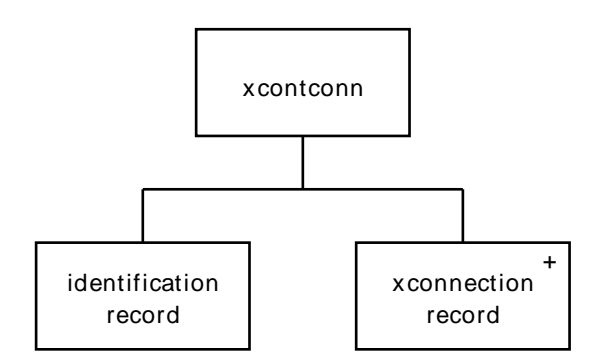

**Identification record.** See the description of the [DELIVERY](#page-7-1) file for this record.

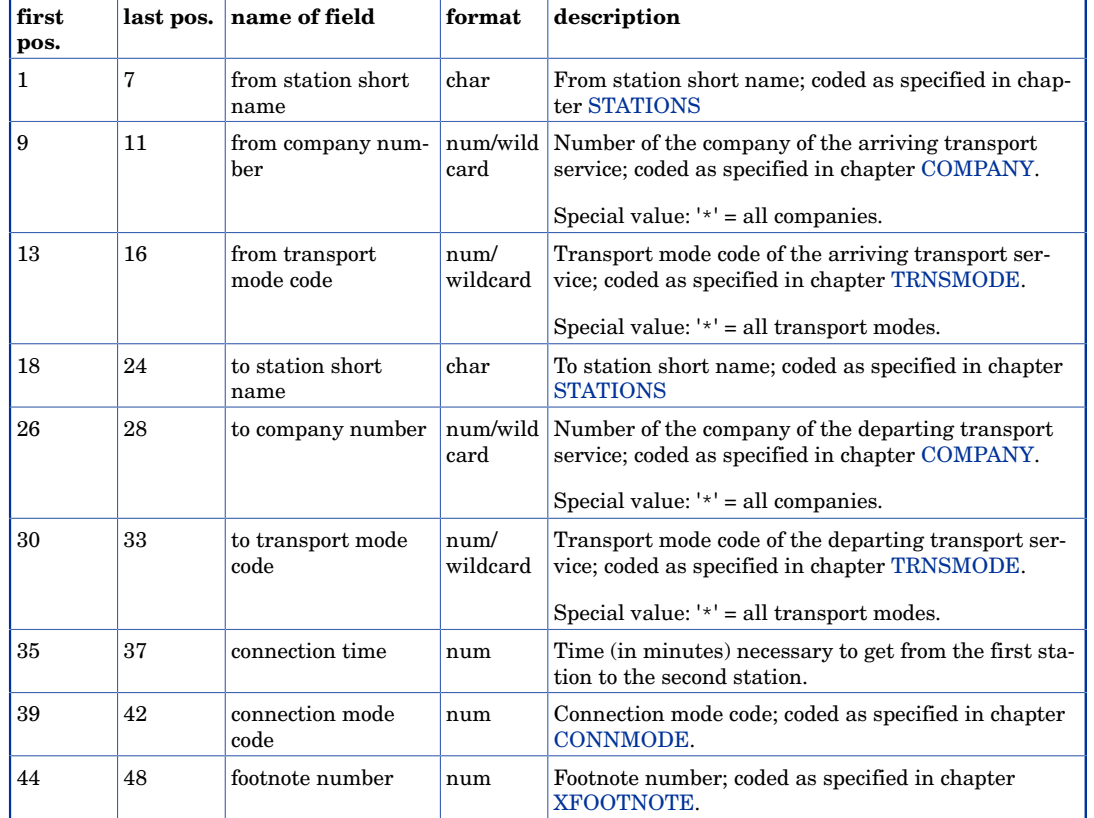

#### **Xconnection record.**

Comma's on positions 8, 12, 17, 25, 29, 34, 38 and 43. Carriage return on position 49. Linefeed on position 50.

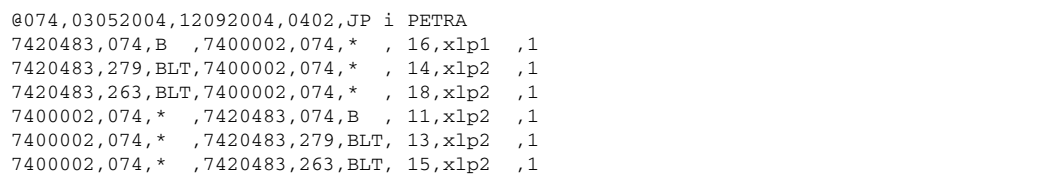

## <span id="page-31-0"></span>Chapter 5 Attributes and timezones

### <span id="page-31-1"></span>5.1 Transport attribute data : TRNSATTR

The file TRNSATTR contains a table of all transport attributes allowed.

The file consists of an identification record, and a sequence of transport-attribute records.

Both the "attribute code" and the "description" must be unique in the file.

Each attribute should describe a characteristic of a transport service that does or does not hold. The validity of the attribute should be specified for each service separately in the [TIMETBLS](#page-7-2) file.

The type of attribute determines how the attribute should be processed. Services with "boarding only" or "unboarding only" should be evaluated to all permitted services.

A maximum of 15 of the attributes can be defined as search attribute.

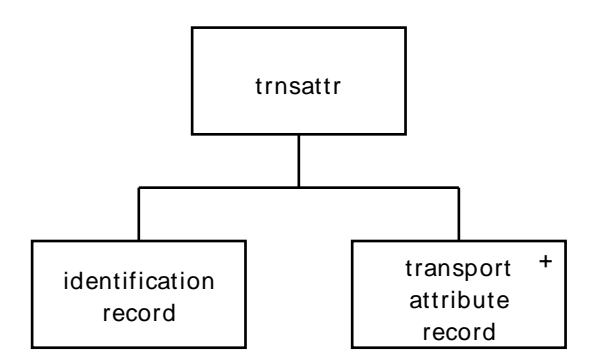

**Identification record.** See the description of the [DELIVERY](#page-7-1) file for this record.

#### **Transport mode record.**

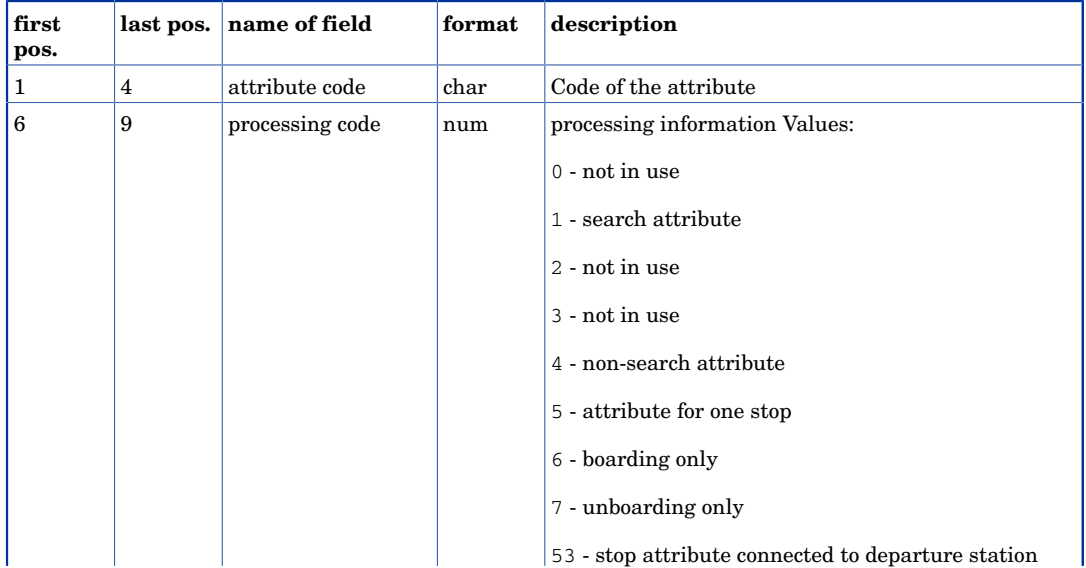

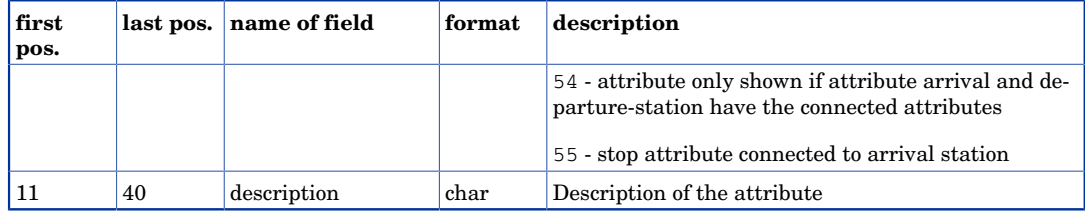

Comma on position 5 and 10. Carriage return on position 41. Linefeed on position 42.

#### **Example.**

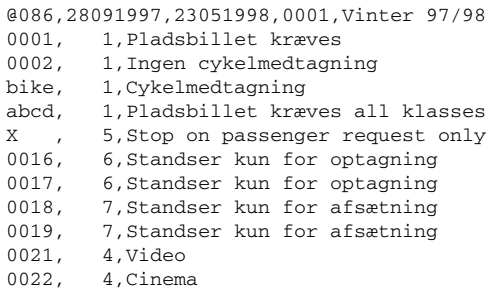

### <span id="page-32-0"></span>5.2 Time zone data : TIMEZONE

Each station is situated in a time zone. In the timetables all arrival and departure times are given in the local time for that station. To determine the travel time between stations situated in different time zones the time difference must be known. Time zones can start the summer- and wintertime at different dates. Because of this, time differences can change between time zones.

The time zone with time zone number 0 is the default time zone, used for home stations. All other time zones give their times relative to this home time zone. When summeror winter time periods differ from the periods in the home time zone, the time zone can be divided in separated periods. Different periods of one time zone may not have any overlap and must together contain the total validity of the timetables.

If all stations of the provided timetable are situated in the home time zone, it is not necessary to provide this file.

The file consists of an identification record and alternating a number record and several time-zone records. We distinguish two time zone records, one for zones where it is earlier than the home zone and one where it is later.

The "time-zone number" must be unique in the file. The combination of footnotes in the time zone records for one time zone may not have any overlap and must together contain the total validity of the timetables.

Time zone 0 has by default one period containing the total validity of the timetables. The time difference is 0.

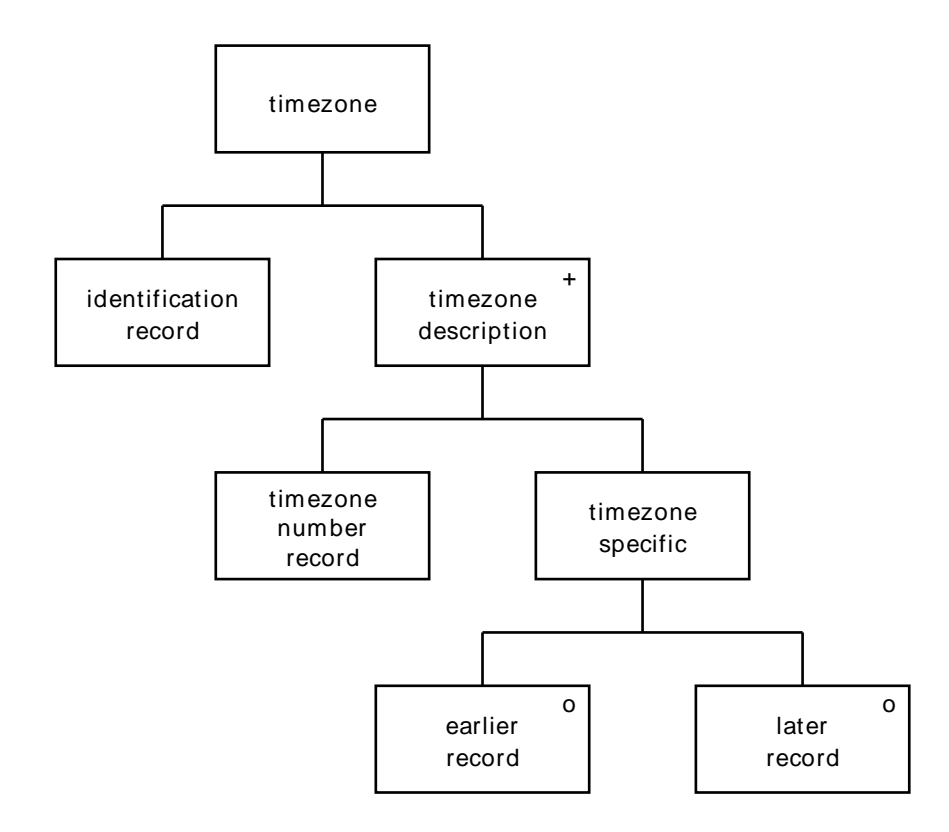

**Identification record.** See the description of the [DELIVERY](#page-7-1) file for this record.

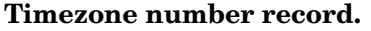

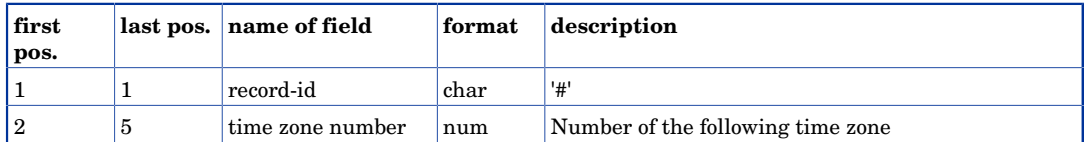

Carriage return on position 6. Linefeed on position 7.

#### **Earlier period record.**

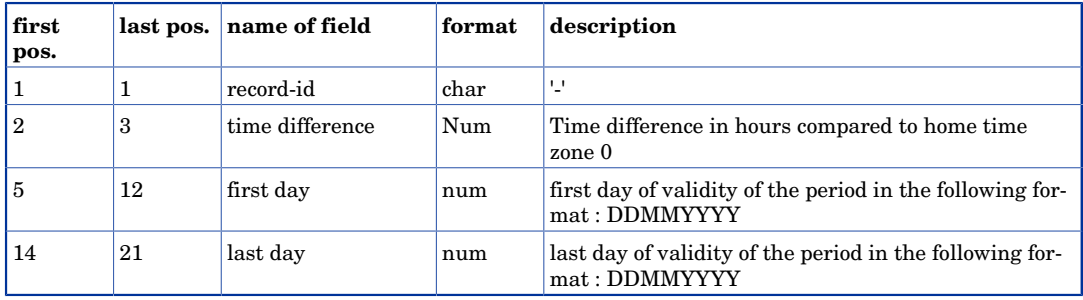

Comma's on positions 4 and 13. Carriage return on position 22. Linefeed on position 23.

#### **Later period record.**

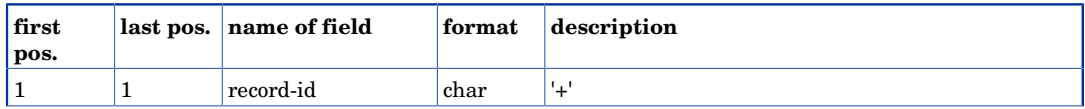

#### Attributes and timezones

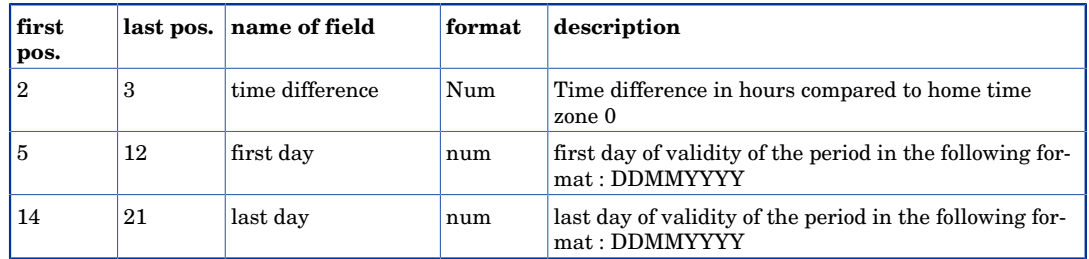

Comma's on positions 4 and 13. Carriage return on position 22. Linefeed on position 23.

```
@086,28091997,23051998,0001,Vinter 97/98 
#0000
-00,01012002,31122009
#0001
-01,01012002,31122009
```
# <span id="page-35-0"></span>Chapter 6 Multilingual support

### <span id="page-35-1"></span>6.1 Language data : LANGUAGE

The file LANGUAGE contains a table of all languages allowed.

The file consists of an identification record and a sequence of language records.

Both the "language code" and the "description" must be unique in the file

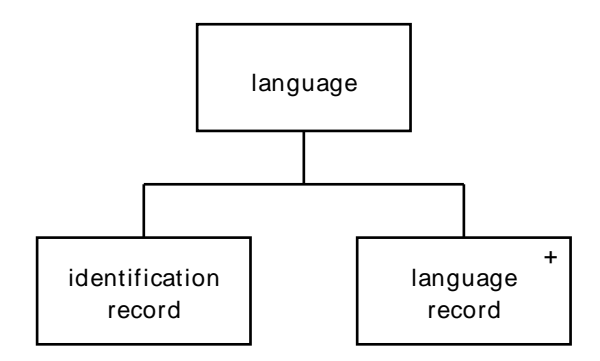

**Identification record.** See the description of the [DELIVERY](#page-7-1) file for this record.

#### **Language record.**

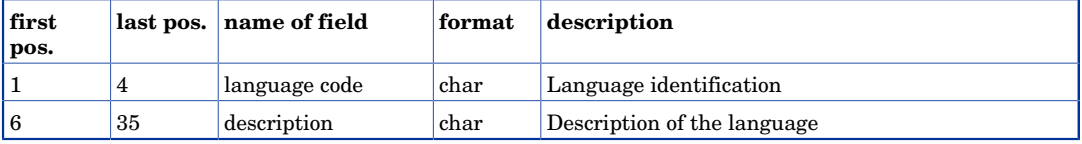

Comma on positions 5. Carriage return on position 36. Linefeed on position 37.

#### **Example.**

```
@086,28091997,23051998,0001,Vinter 97/98
ENGL,English
F ,French
D , German<br>NL , Dutch
   ,Dutch
```
## <span id="page-35-2"></span>6.2 Synonym data : SYNONYM

The file SYNONYM specifies the alternative descriptions of attributes, transport modes, transport groups, connection modes, stations, groups and countries. The provision of this file is optional. This file consists of an identification record and a sequence of synonym records.

Unique combinations :

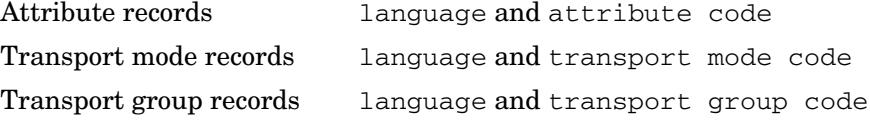

#### Multilingual support

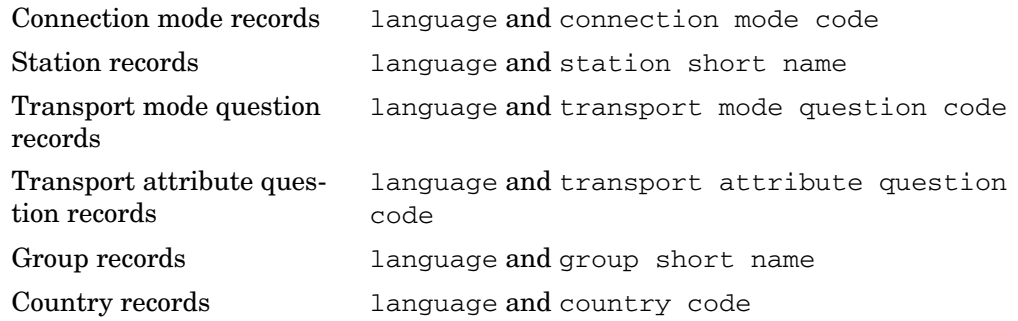

The combination "language" and "description" must be unique in the in the station records and group records.

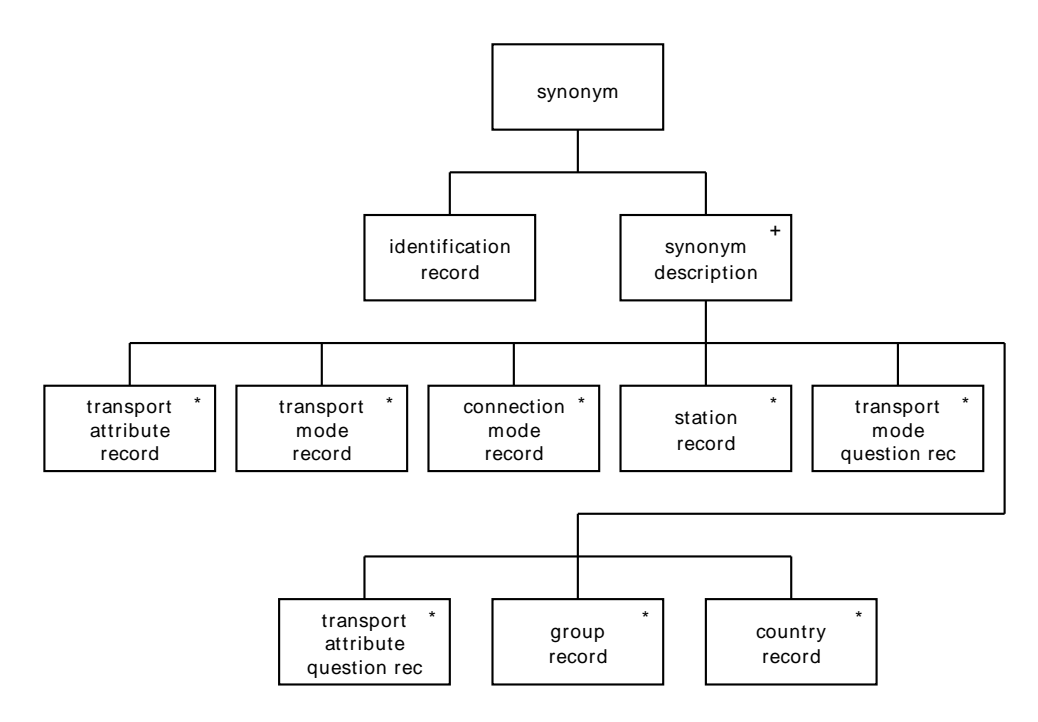

**Identification record.** See the description of the [DELIVERY](#page-7-1) file for this record.

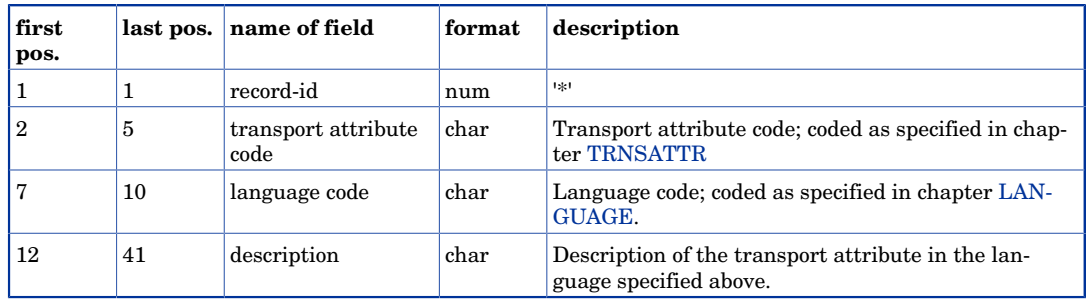

#### **Transport attribute record.**

Comma's on positions 6, 11. Carriage return on position 42. Linefeed on position 43.

#### **Transport mode record.**

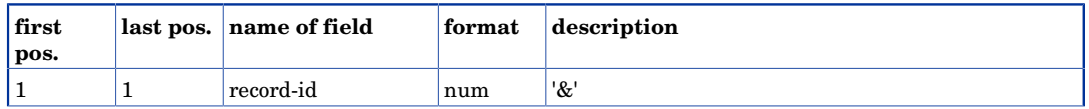

#### Multilingual support

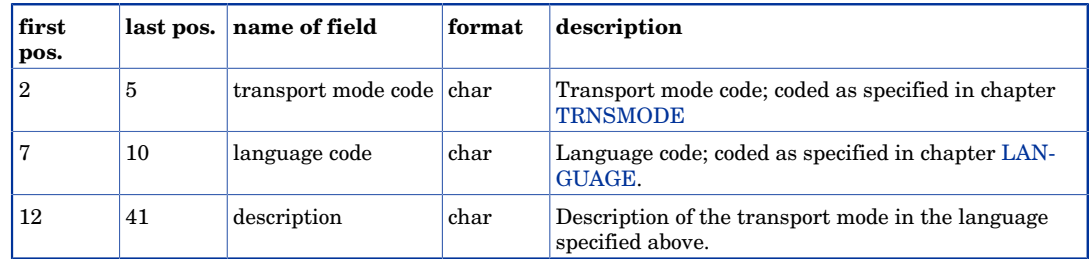

Comma's on positions 6, 11. Carriage return on position 42. Linefeed on position 43.

**Transport attribute question record.** 

| first<br>pos.  | last pos. | name of field                        | format | description                                                                  |
|----------------|-----------|--------------------------------------|--------|------------------------------------------------------------------------------|
|                |           | record-id                            | num    | '\$'                                                                         |
| $\overline{2}$ | 5         | transport attribute<br>question code | char   | Transport attribute question code; coded as specified<br>in chapter TRNSAQST |
|                | 10        | language code                        | char   | Language code; coded as specified in chapter LAN-<br><b>GUAGE.</b>           |
| 12             | 41        | description                          | char   | Question in the language specified above.                                    |

Comma's on positions 6, 11. Carriage return on position 42. Linefeed on position 43.

#### **Transport mode question record.**

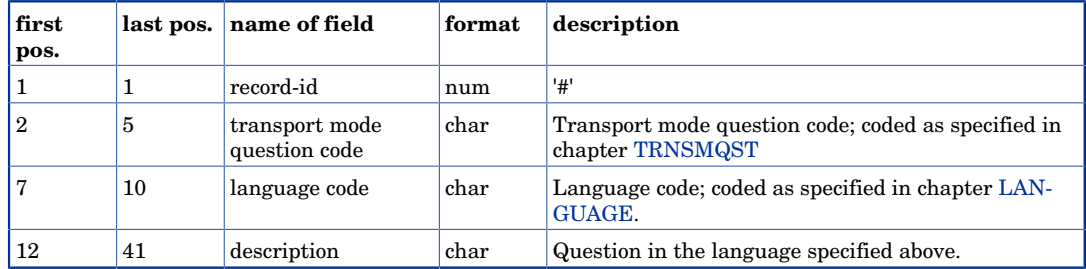

Comma's on positions 6, 11. Carriage return on position 42. Linefeed on position 43.

### **Connection mode record.**

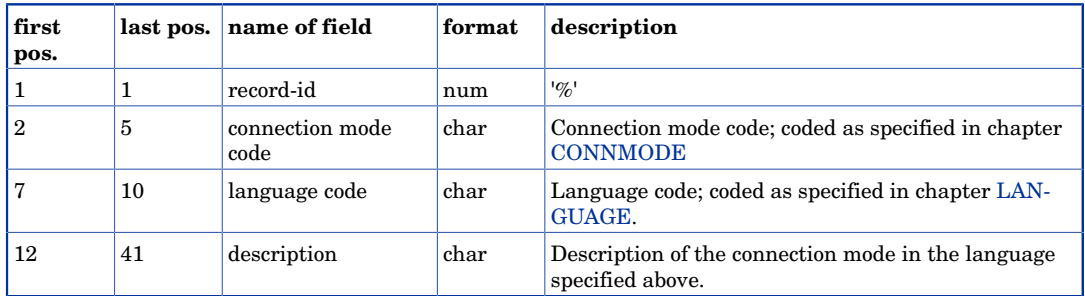

Comma's on positions 6, 11. Carriage return on position 42. Linefeed on position 43.

#### **Station record.**

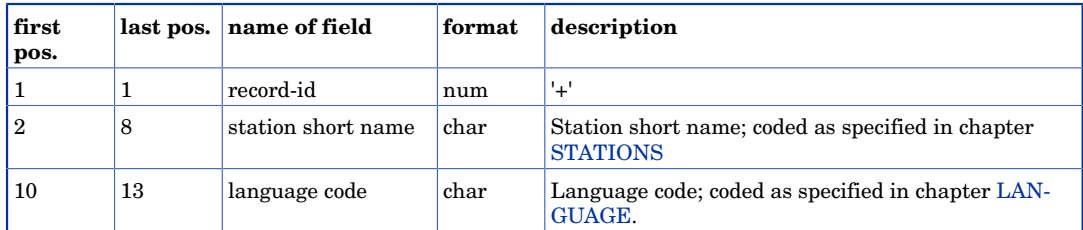

#### Multilingual support

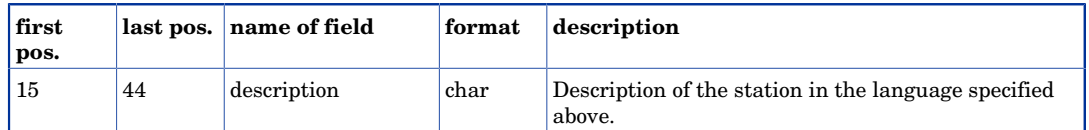

Comma's on positions 9, 14. Carriage return on position 45. Linefeed on position 46.

#### **Group record.**

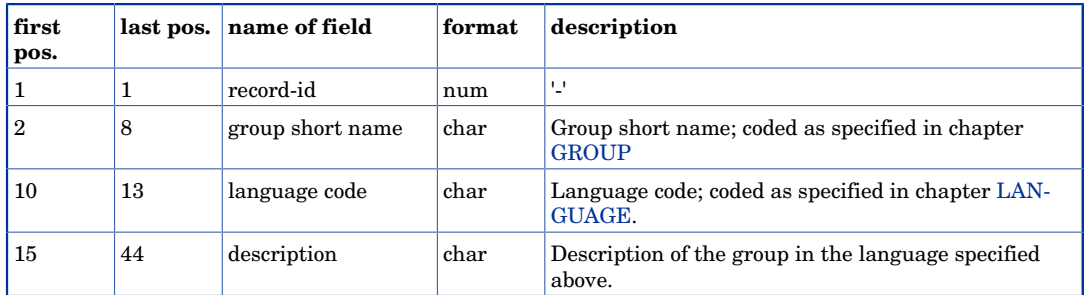

Comma's on positions 9, 14. Carriage return on position 45. Linefeed on position 46.

#### **Country record.**

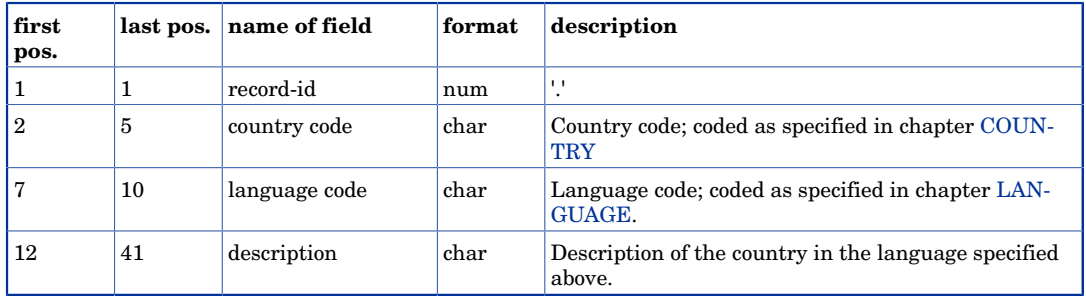

Comma's on positions 6, 11. Carriage return on position 42. Linefeed on position 43.

```
@086,28091997,23051998,0001,Vinter 97/98
*0001,ENGL,reservation essential
*0001,F ,reservation
*0002,ENGL,No bikes allowed
*0002,F ,Pas de velo !
+8800410,ENGL,Luke
+8800410,NL ,Luik
+8800410,D ,Luttich
+8800410,F ,Liege Guillemins
```
# <span id="page-39-0"></span>Chapter 7 Topological information

### <span id="page-39-1"></span>7.1 Connections between stations: STATCONN

The file STATCONN contains data of connections between stations. It tells which stations on a section are neighbours. When the connection is not a straight line, it is possible to give points of inflection for that connecting line. This can be used to draw lines between stations on a map.

It can also be used to generate passing stations. This information can then be used to forbid journeys which visits a station more than once (backtracking).

The file consists of an identification record and a number of statconn description records.

The unit for the co-ordinates can be metres, decametres or hectometres. The same unit should be used for the co-ordinates in the [STATIONS](#page-14-0) file and in the [LNDCOVER](#page-51-2) file.

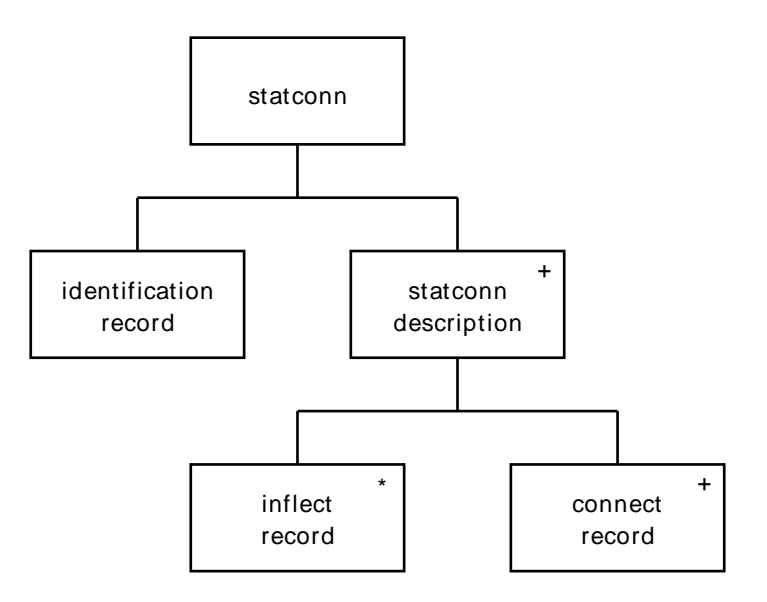

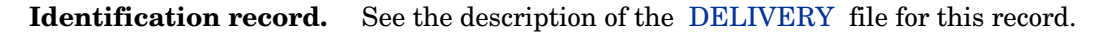

#### **Connect record.**

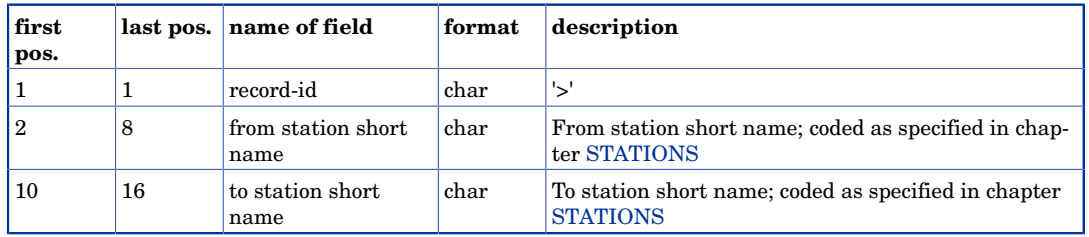

Comma on position 9. Carriage return on position 17. Linefeed on position 18.

#### **Inflect record.**

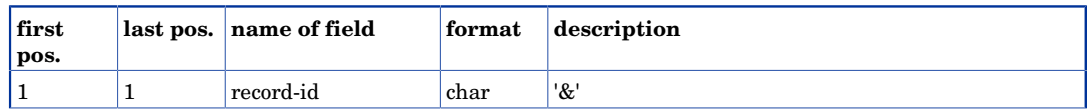

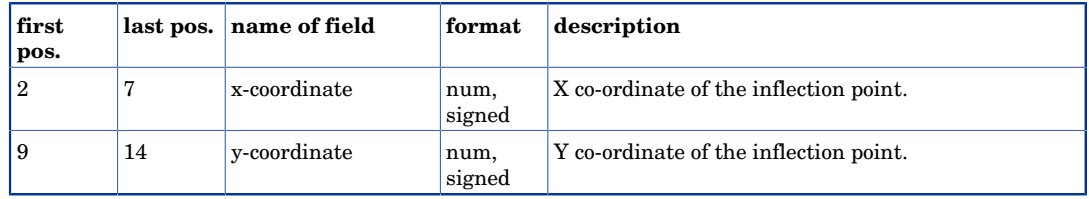

Comma on position 8.Carriage return on position 15. Linefeed on position 16.

#### **Example.**

```
@001,23051993,25091993,0001,Summer 
>8604107,8604105
>8604105,8604102
>8604102,8604119
& 16737, 47234
& 17837, 37244
>8604119,8604111
>8604111,8604109
>8604109,8604113
>8604113,8604117
>8604117,8604104
```
## <span id="page-40-0"></span>7.2 Connections/Distances between stations: STATDIST

The file STATDIST is used instead of STATCONN, when the data supplier wants to define the distances between stations (ignoring the calculated values based on the coordinates of the stations). The file STATDIST contains data of connections between stations and the distances between them. It tells which stations on a section are neighbours. When the connection is not a straight line, it is possible to give points of inflection for that connecting line. This can be used to draw lines between stations on a map.

It can also be used to generate passing stations. This information can then be used to forbid journeys which visits a station more than once (backtracking).

Another use is to send the total distance travelled with an answer to the journey advice.

The file consists of an identification record and a number of statconn description records.

The unit for the distance is kilometres.

The unit for the co-ordinates can be metres, decametres or hectometres. The same unit should be used for the co-ordinates in the [STATIONS](#page-14-0) file and in the [LNDCOVER](#page-51-2) file.

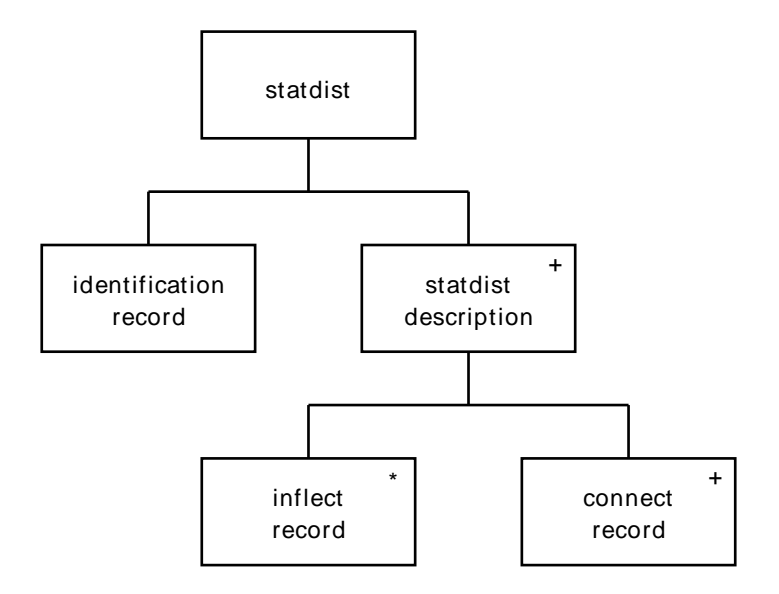

**Identification record.** See the description of the [DELIVERY](#page-7-1) file for this record.

#### **Connect record.**

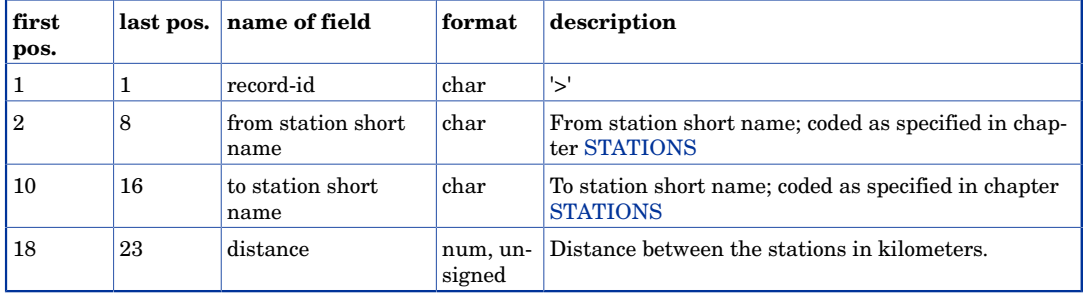

Comma's on position 9 and 17. Carriage return on position 24. Linefeed on position 25.

#### **Inflect record.**

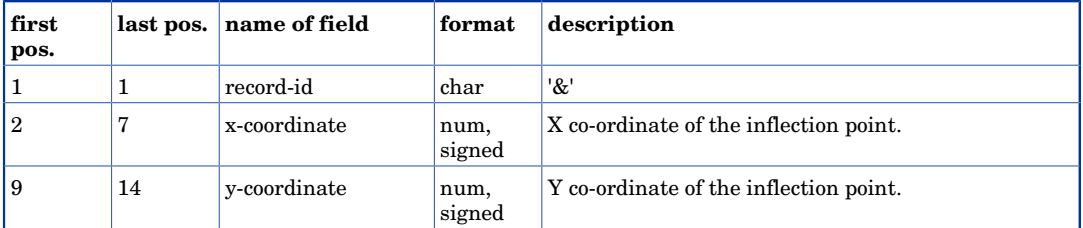

Comma on position 8.Carriage return on position 15. Linefeed on position 16.

```
%001,09062009,09062010,1416,SUOMEN AIKATAULUT 2008<br>>HKI ,PSL ,9
>HKI ,PSL ,9
\begin{tabular}{lllll} & & & \multicolumn{2}{c}{\texttt{PSL}} & \multicolumn{2}{c}{\texttt{, ILA}} & \multicolumn{2}{c}{\texttt{, 1}} \\ & & \multicolumn{2}{c}{\texttt{, ILA}} & \multicolumn{2}{c}{\texttt{, 1}} \\ & & \multicolumn{2}{c}{\texttt{, ILA}} & \multicolumn{2}{c}{\texttt{, HPL}} & \multicolumn{2}{c}{\texttt{, 1}} \\ \end{tabular}, HPL
```
# <span id="page-42-0"></span>Chapter 8 Refining Station (Stop) information

### <span id="page-42-1"></span>8.1 Station group data: GROUP

The file GROUP groups a number of stations in one single name that can be selected directly when using the Journey Planner. The group name must not correspond with a real station name. The provision of this file is optional.

The file consists of an identification record and alternating a group and a number of station records. By means of the group record the group is identified. The station records describe the stations belonging to the group. Each group contains at least two stations. Each station must appear in the file [STATIONS.](#page-14-0) The "group short name" must be unique in the file GROUP and in the file STATIONS . The "group name" must be unique in the file GROUP and in the file STATIONS .

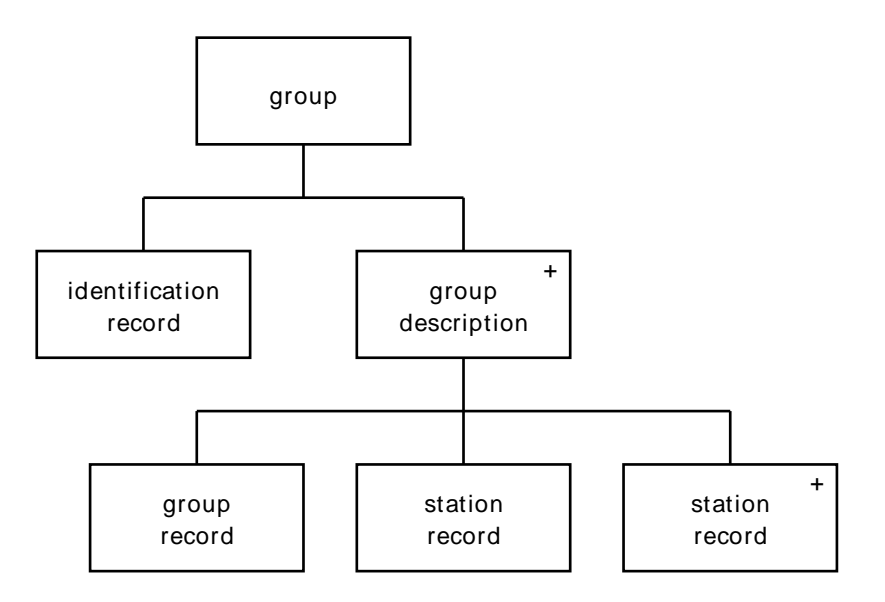

**Identification record.** See the description of the [DELIVERY](#page-7-1) file for this record.

#### **Group record.**

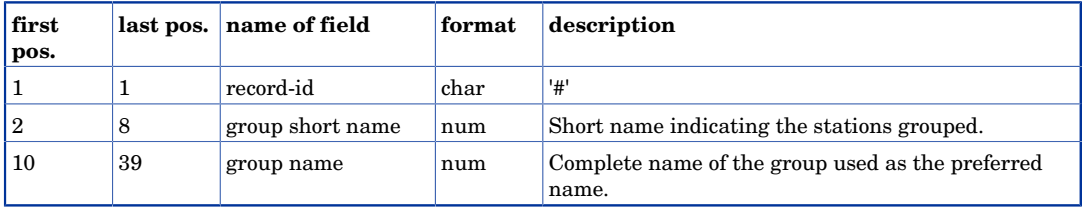

Comma on position 9. Carriage return on position 40. Linefeed on position 41.

#### **Station record.**

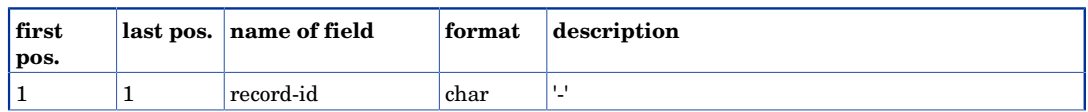

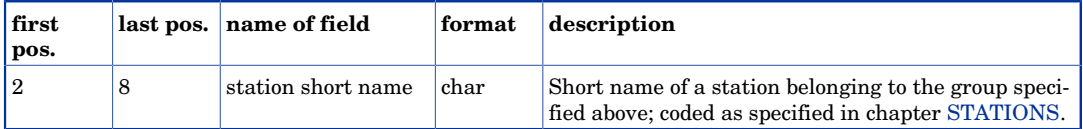

Carriage return on position 9. Linefeed on position 10.

#### **Example.**

```
@086,28091997,23051998,0001,Vinter 97/98
#5190136,WARSZAWA
-5100136
-5100137
#5499076,PRAHA
-5457256
-5457076
#7099511,LONDON
-7000162
-7000246
-7000511
#7199170,MADRID
-7100170
-7100180
```
### <span id="page-43-0"></span>8.2 Station alias data : ALIAS

The file ALIAS translates short names to station short names in the [STATIONS](#page-14-0) file. This information is essential when a company uses several short names for a station that should be presented as one station to the traveller. The provision of this file is optional.

The file consists of an identification record and alternating a station and a number of alias records. The alias records describe the short names that will be translated to the named station. Each station must appear in the file [STATIONS](#page-14-0).

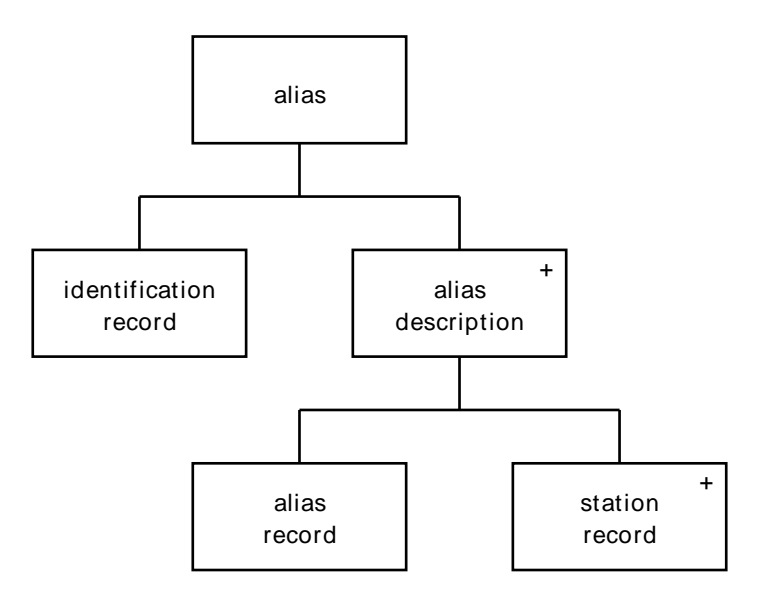

**Identification record.** See the description of the [DELIVERY](#page-7-1) file for this record.

#### **Station record.**

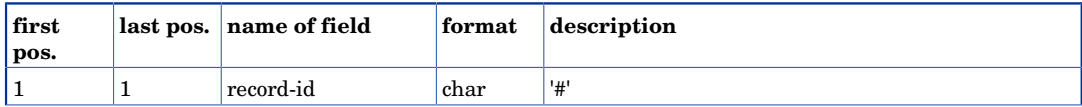

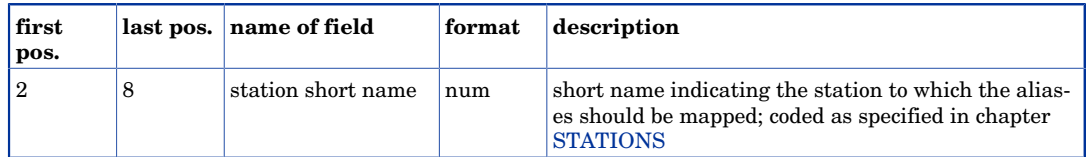

Carriage return on position 9. Linefeed on position 10.

#### **Alias record.**

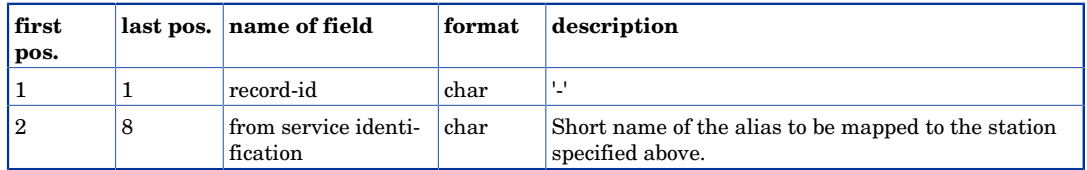

Carriage return on position 9. Linefeed on position 10.

```
@086,28091997,23051998,0001,Vinter 97/98
#7000162
-7000163
-7000164
```
# <span id="page-45-0"></span>Chapter 9 Grouping of search criteria

### <span id="page-45-1"></span>9.1 Transport mode group data : TRNSMQST

he file TRNSMQST groups a number of transport modes in one single item that can be selected directly when using the Journey Planner. The provision of this file is optional.

The file consists of an identification record and alternating a question and a number of transport mode records. By means of the group record the group is identified. The transport mode records describe the transport modes belonging to the question. Each transport mode must appear in the file [TRNSMODE.](#page-45-1)

Both the "transport mode question code" and "question" must be unique in the file TRNS-MQST

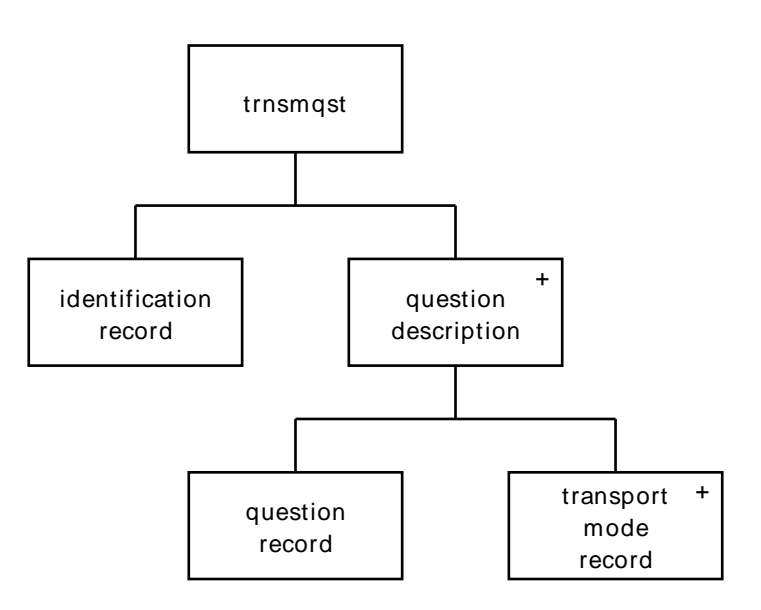

**Identification record.** See the description of the [DELIVERY](#page-7-1) file for this record.

#### **Question record.**

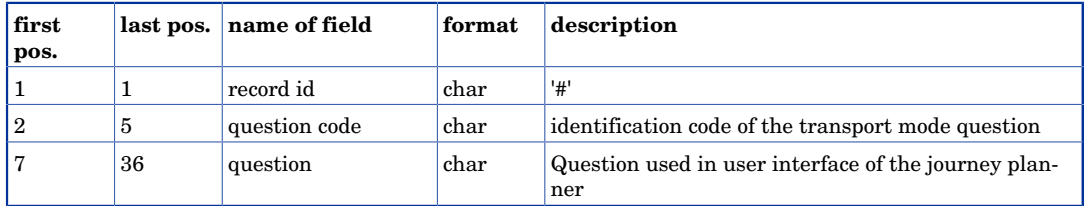

Comma on positions 6. Carriage return on position 37. Linefeed on position 38.

#### **Transport mode record.**

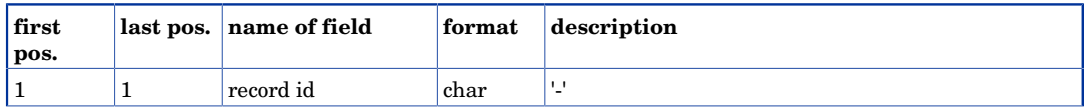

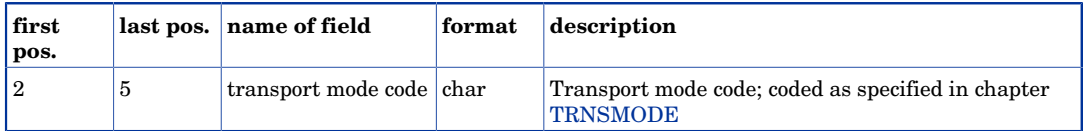

Carriage return on position 6. Linefeed on position 7.

#### **Example.**

```
@086,28091997,23051998,0001,Vinter 97/98
#high,High speed tog
-0032
-0033
-0036
#Boat,Hurtigfærge Flyvebõd Kustpilen
-0010-0019
-0026
-0057-0056
```
### <span id="page-46-0"></span>9.2 Transport attribute group data : TRNSAQST

The file TRNSAQST groups a number of transport attributes in one item name that can be selected directly when using the Journey Planner. The provision of this file is optional.

The file consists of an identification record and alternating a question and a number of transport attribute records. By means of the question record the question is identified. The transport attribute records describe the transport attributes belonging to the question. Each transport attribute must appear in the file [TRNSATTR](#page-31-1) and must be a search attribute (processing code 1).

The question type determines how the Journey planner will handle the corresponding question. We distinguish two types, neutral/forbidden and neutral/demanded:

The first type, with number 0, can be used when you wish to have the possibility to ask for journeys where attributes are forbidden. For example you have two search attributes concerning compulsory seat reservation. You define a question for these attributes saying "No seat reservation in journey". Normally you do not care, but when this option is chosen, solutions with these attributes are forbidden.

The second type, with number 1, can be used when you wish to have the possibility to ask for journeys where attributes are demanded. For example you have a search attribute concerning trains and busses that have the possibility to take your bike with you. You define a question for this attribute saying "Travelling with bicycle". Normally you do not care, but when this option is chosen, solutions are only shown with services containing this search attribute.

Both the "transport attribute question code" and "question" must be unique in the file TRNSAQST .

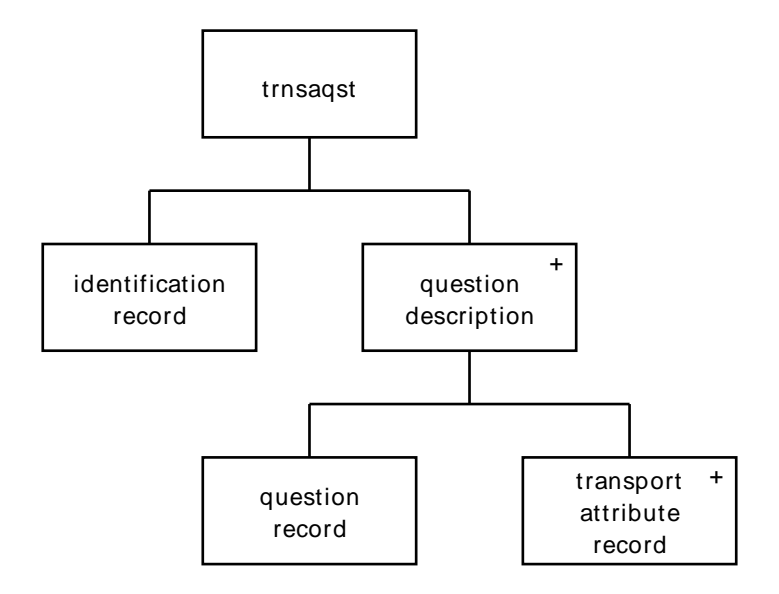

**Identification record.** See the description of the [DELIVERY](#page-7-1) file for this record.

#### **Question record.**

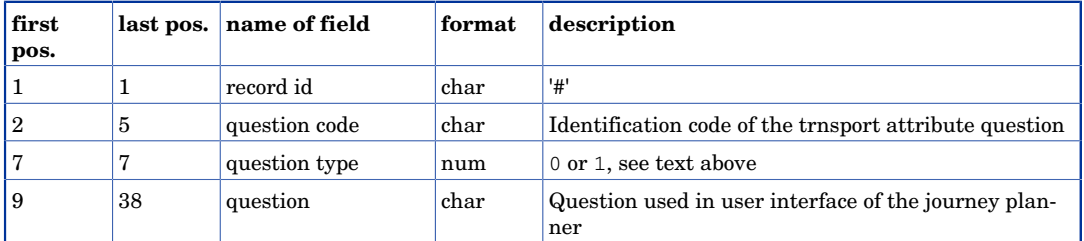

Comma's on positions 6 and 8. Carriage return on position 39. Linefeed on position 40.

#### **Transport attrubute record.**

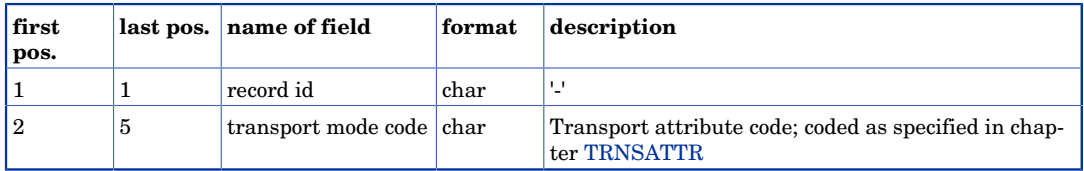

Carriage return on position 6. Linefeed on position 7.

```
@086,28091997,23051998,0001,Vinter 97/98
#0001,0,No seat reservation in journey
-0001
-abcd
#0002,0,Wish to take a Bicycle
-0002
#0003,1,Cykelmedtagning
-bike
```
### <span id="page-48-0"></span>9.3 Continuous connection mode group data : TRNSC-**QST**

The file TRNSCQST groups a number of continuous connection modes in one single item that can be selected directly when using the Journey Planner. The provision of this file is optional.

The file consists of an identification record and alternating a question and a number of continuous connection mode records. By means of the group record the group is identified. The continuous connection mode records describe the continuous connection modes belonging to the question. Each continuous connection mode must appear in the file [CON-](#page-21-0)[NMODE](#page-21-0).

Both the "continuous connection mode question code" and "question" must be unique in the file trnscqst

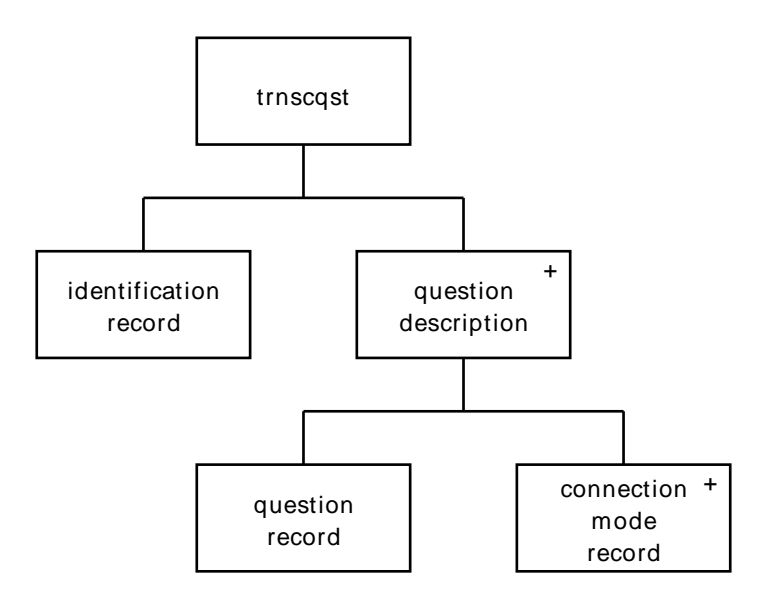

**Identification record.** See the description of the [DELIVERY](#page-7-1) file for this record.

#### **Question record.**

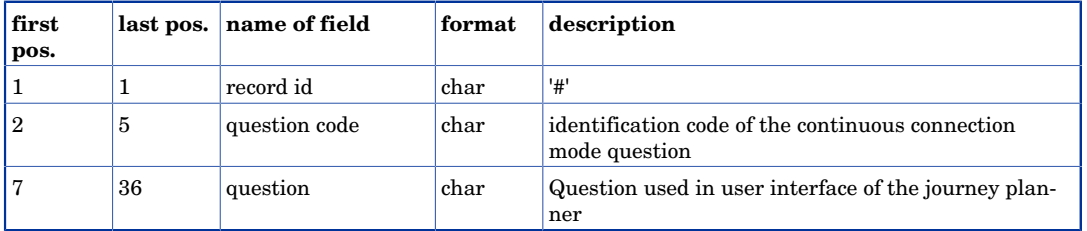

Comma on positions 6. Carriage return on position 37. Linefeed on position 38.

#### **continuous connection mode record.**

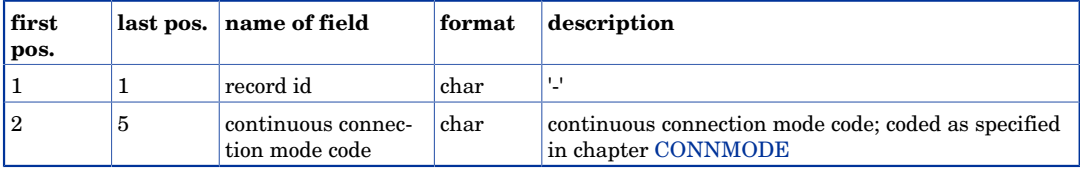

Carriage return on position 6. Linefeed on position 7.

#### **Example.**

```
@074,28092006,23052007,0001,Vinter 06/07
#IUck,Check_in check_out
-Ick
-UCk#Strs,Stairs and elevators
-Str
-Elv
```
## <span id="page-49-0"></span>9.4 Company group data : TRNSPQST

The file trnspqst groups a number of companies in one single item that can be selected directly when using the Journey Planner. The provision of this file is optional.

The file consists of an identification record and alternating a question and a number of company records. By means of the group record the group is identified. The company code records describe the company codes belonging to the question. Each company code must appear in the file [COMPANY](#page-17-0).

Both the "company question code" and "question" must be unique in the file trnspqst

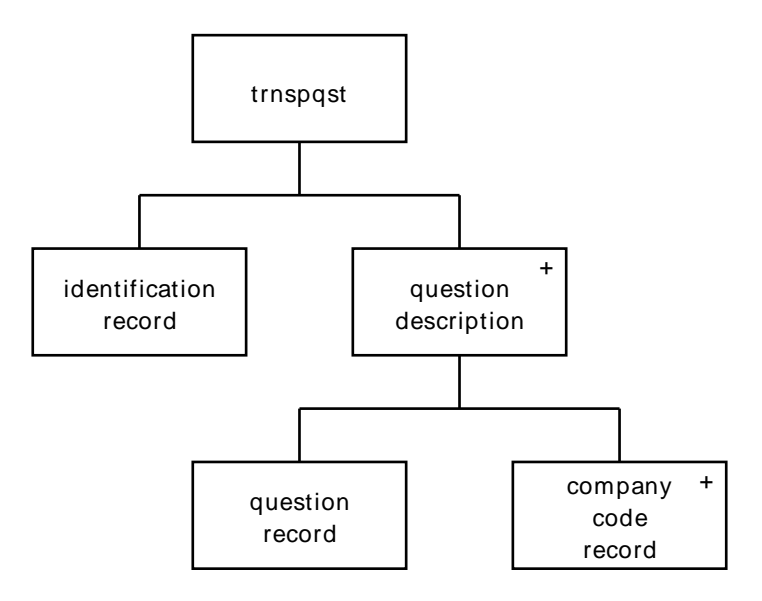

**Identification record.** See the description of the [DELIVERY](#page-7-1) file for this record.

#### **Question record.**

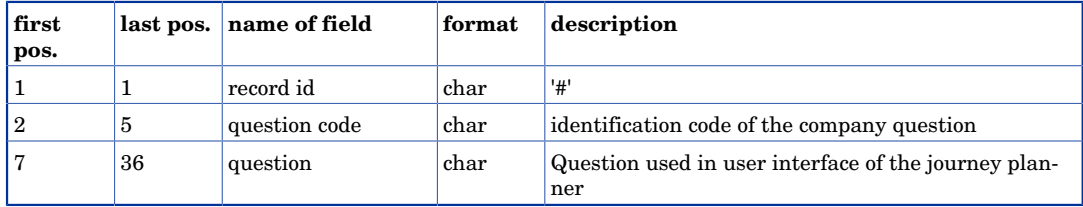

Comma on positions 6. Carriage return on position 37. Linefeed on position 38.

#### **Transport mode record.**

### Grouping of search criteria

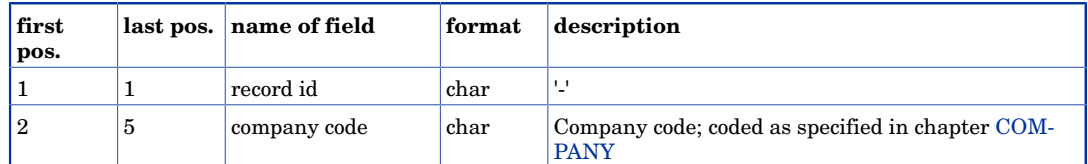

Carriage return on position 6. Linefeed on position 7.

```
@074,28092006,23052007,0001,Vinter 06/07
#Vstt,(263/264) Vasttrafik
-263
-264
```
# <span id="page-51-0"></span>Chapter 10 Graphical data

### <span id="page-51-1"></span>10.1 Stations graphics data: STATGRPH

The file STATGRPH contains data for drawing stations on the map.

The file consists of an identification record and a number of station graphics description records.

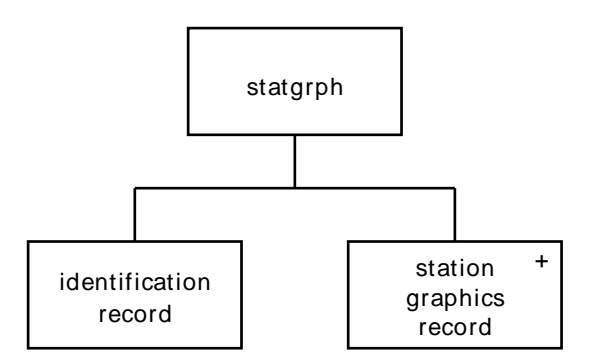

**Identification record.** See the description of the [DELIVERY](#page-7-1) file for this record. **Station graphics record.** 

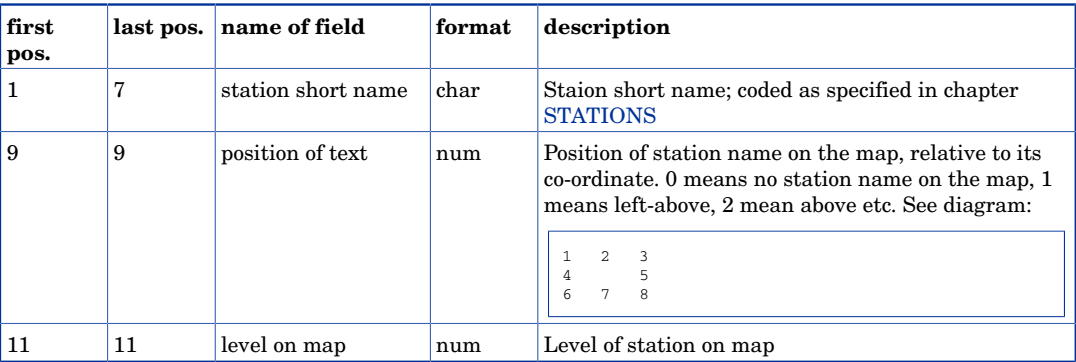

Comma's on positions 8 and 10. Carriage return on position 12. Linefeed on position 13.

#### **Example.**

```
@001,23051993,25091993,0001,Summer 
      , 5, 6
```
### <span id="page-51-2"></span>10.2 Land coverage data : LNDCOVER

A land piece is defined by two or more points. A start point, zero or more points of inflection and a end point. Therefore an land piece id record must be followed by at least two piece records

The unit for the co-ordinates can be metres, decametres or hectometres. The same unit should be used for the co-ordinates in the [STATIONS](#page-14-0) file and in the [STATCONN](#page-39-1) file

The number of the land piece must be unique in the land piece id record.

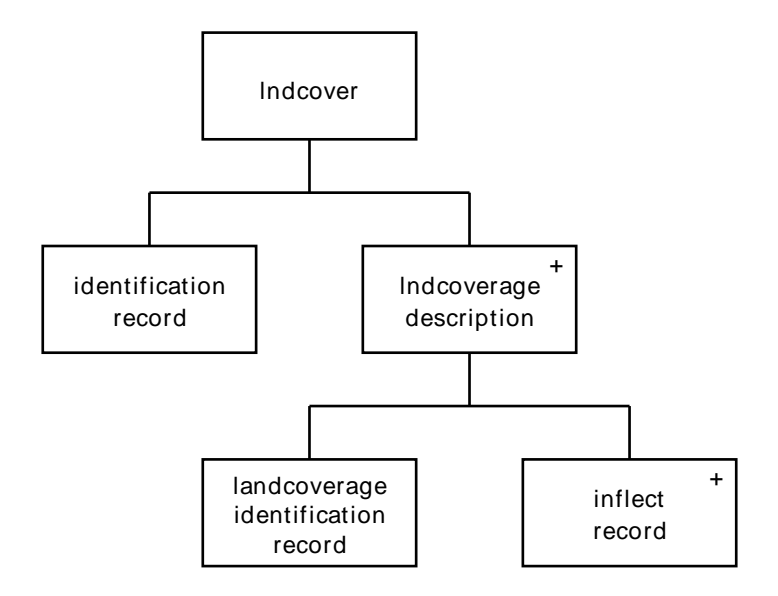

**Identification record.** See the description of the [DELIVERY](#page-7-1) file for this record.

#### **Station record.**

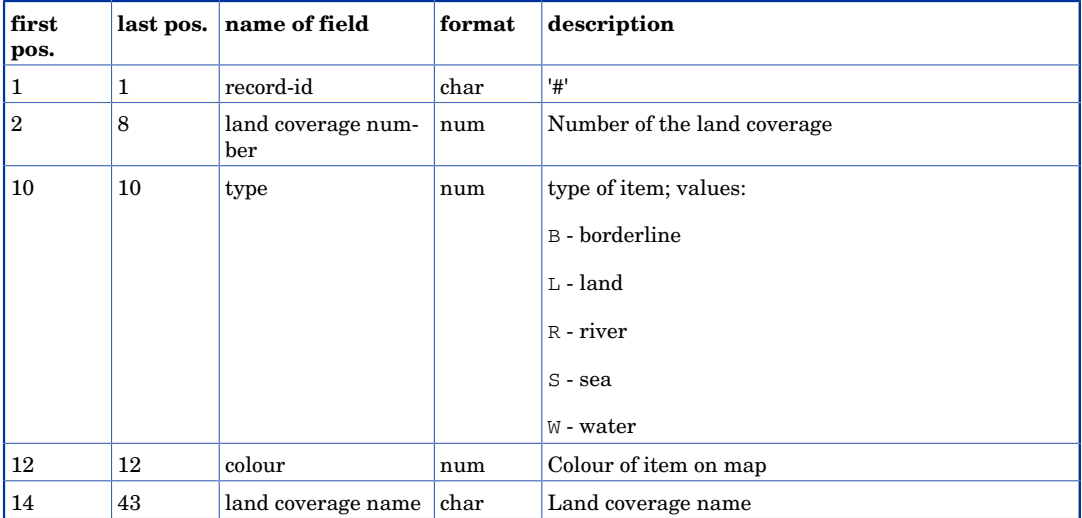

Comma's on positions 9, 11 and 13. Carriage return on position 44. Linefeed on position 45.

### **Inflect record.**

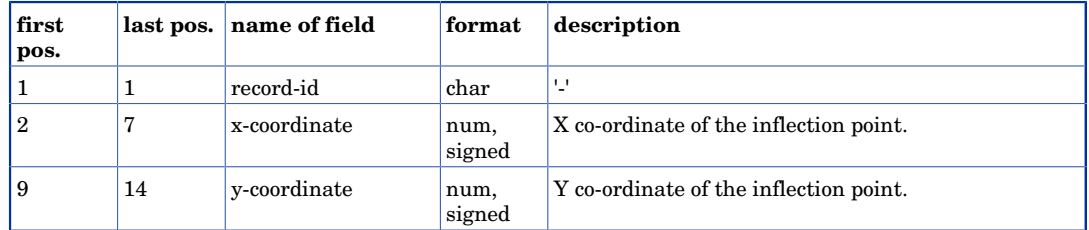

Comma on position 8.Carriage return on position 15. Linefeed on position 16.

### Graphical data

```
@074,13121999,12062000,9012,ResplusGuiden-diskett
# 1,L,1,Sverige
-188099,047331
-187776,046064
```